## Reactive Streams in the Web

Florian Stefan | eBay Classifieds Group | JUG Saxony 2017

### Who am I?

- Florian Stefan
- mobile.de (**eBay** Classifieds Group)
- § https://ebaytech.berlin/
- fstefan@ebay.com | @f\_s\_t\_e\_f\_a\_n
- § https://github.com/florian-stefan/

### Contents

- 1) Motivation: Distributed Systems
- 2) Reactive Streams with Reactor
- 3) Progressive HTML Rendering with Spring 5

#### **It's about concepts rather than details!**

# Why are we here?

It's a distributed world!

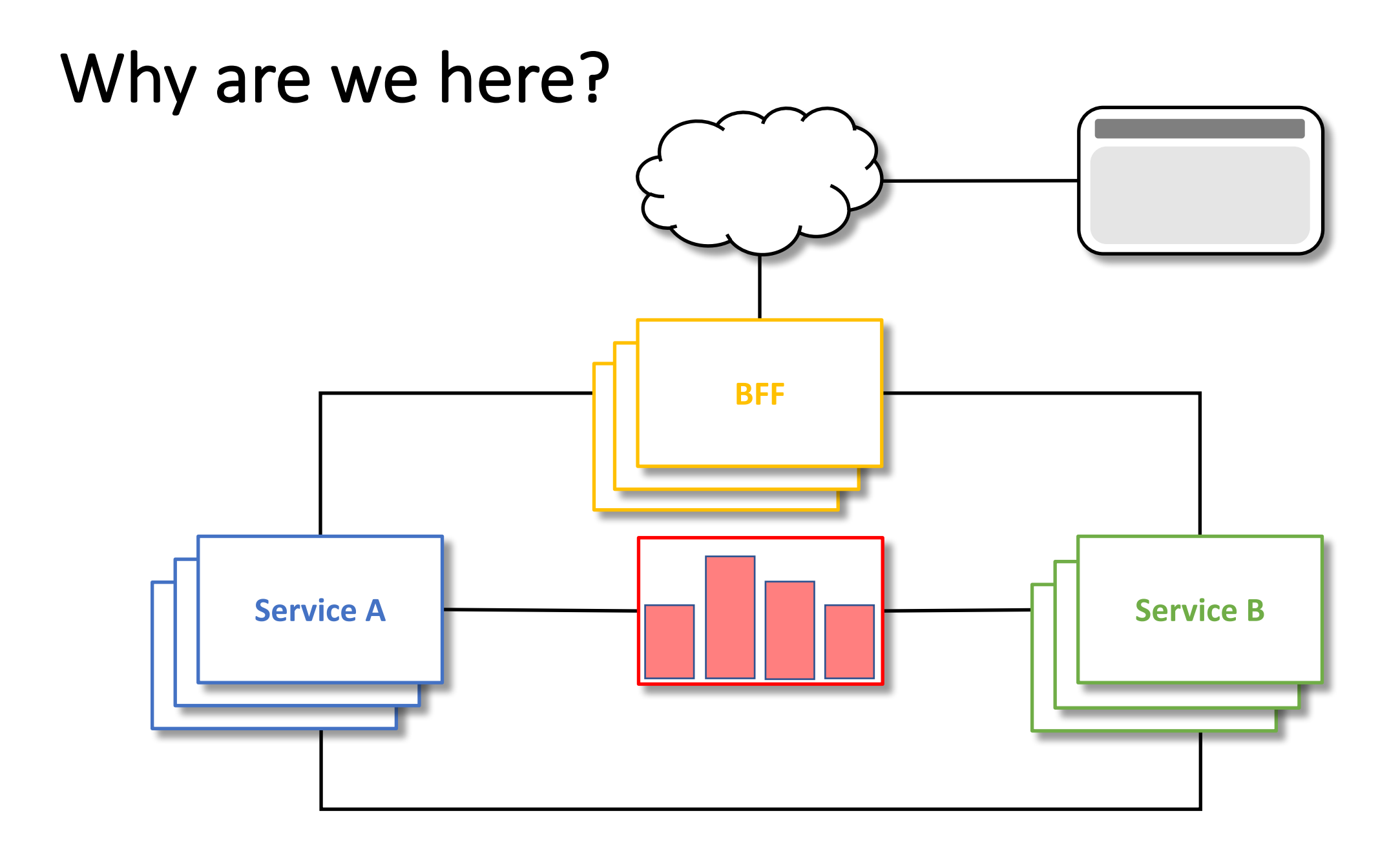

### How are we doing this?

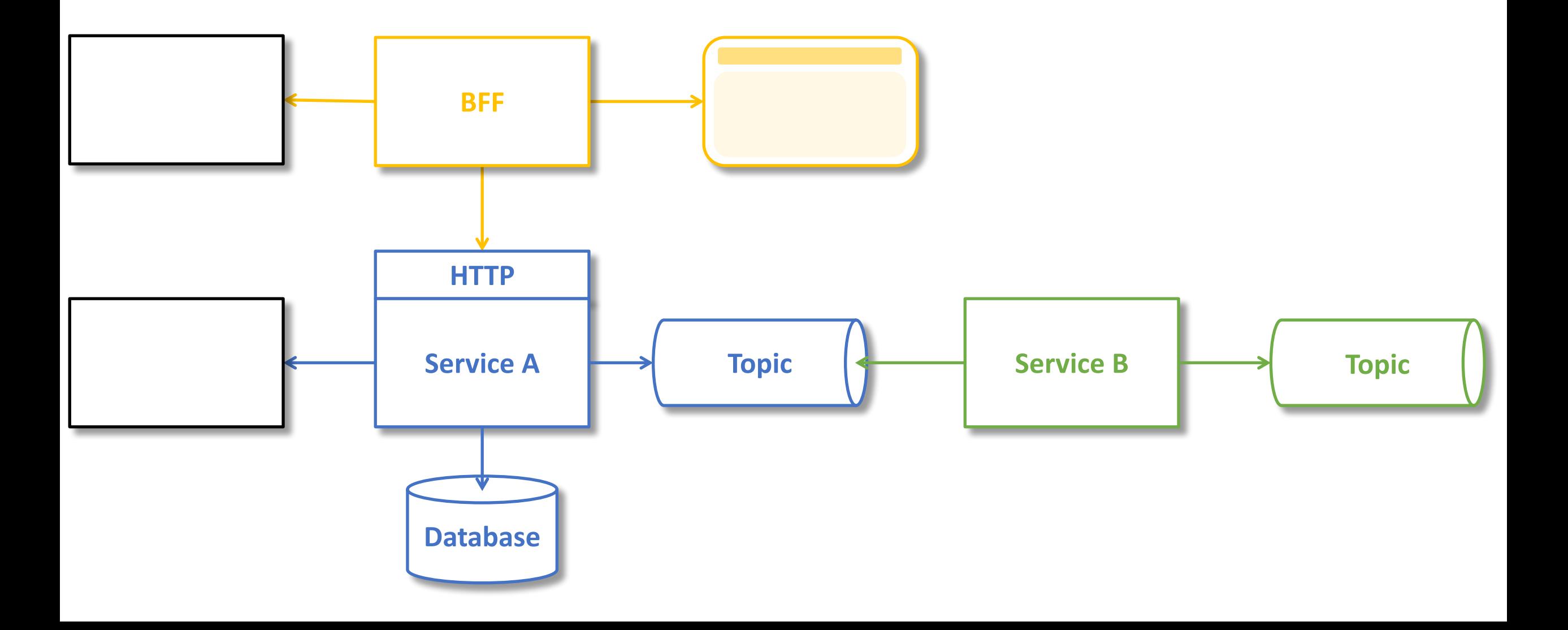

### How are we doing this?

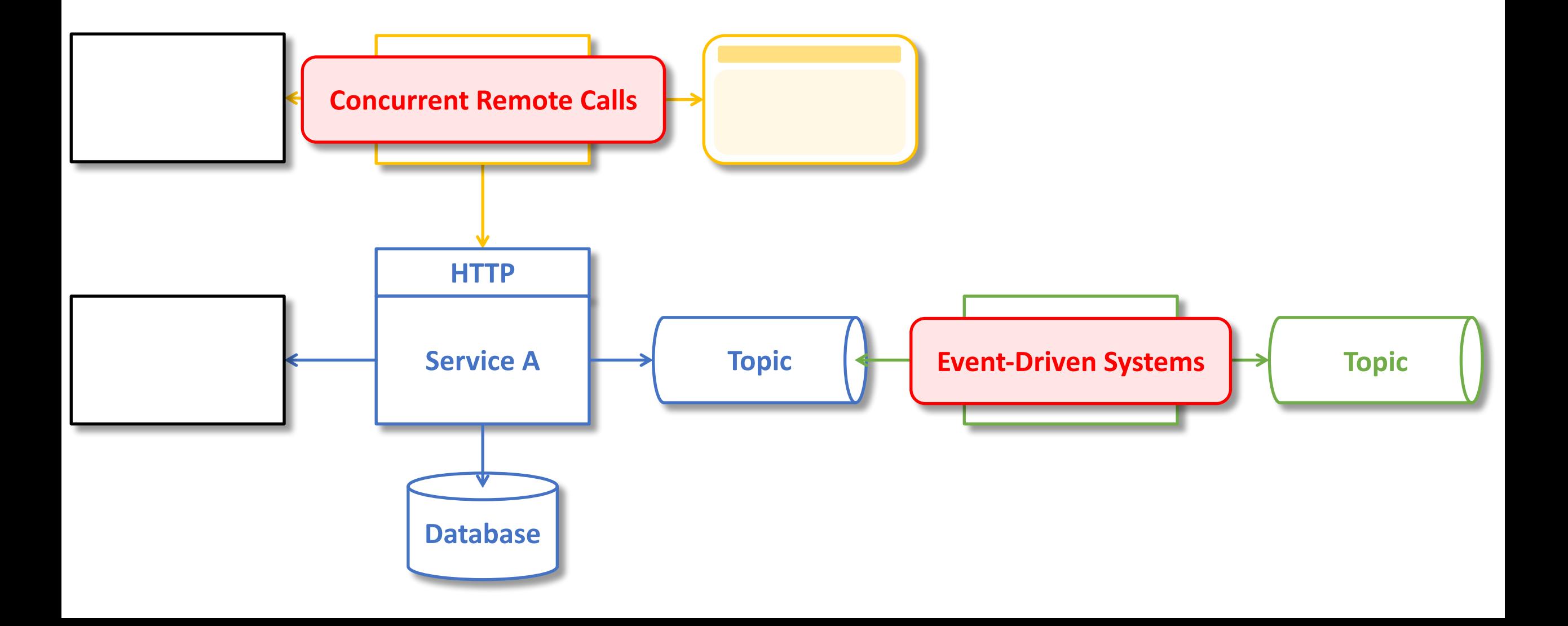

### **HTML Rendering**

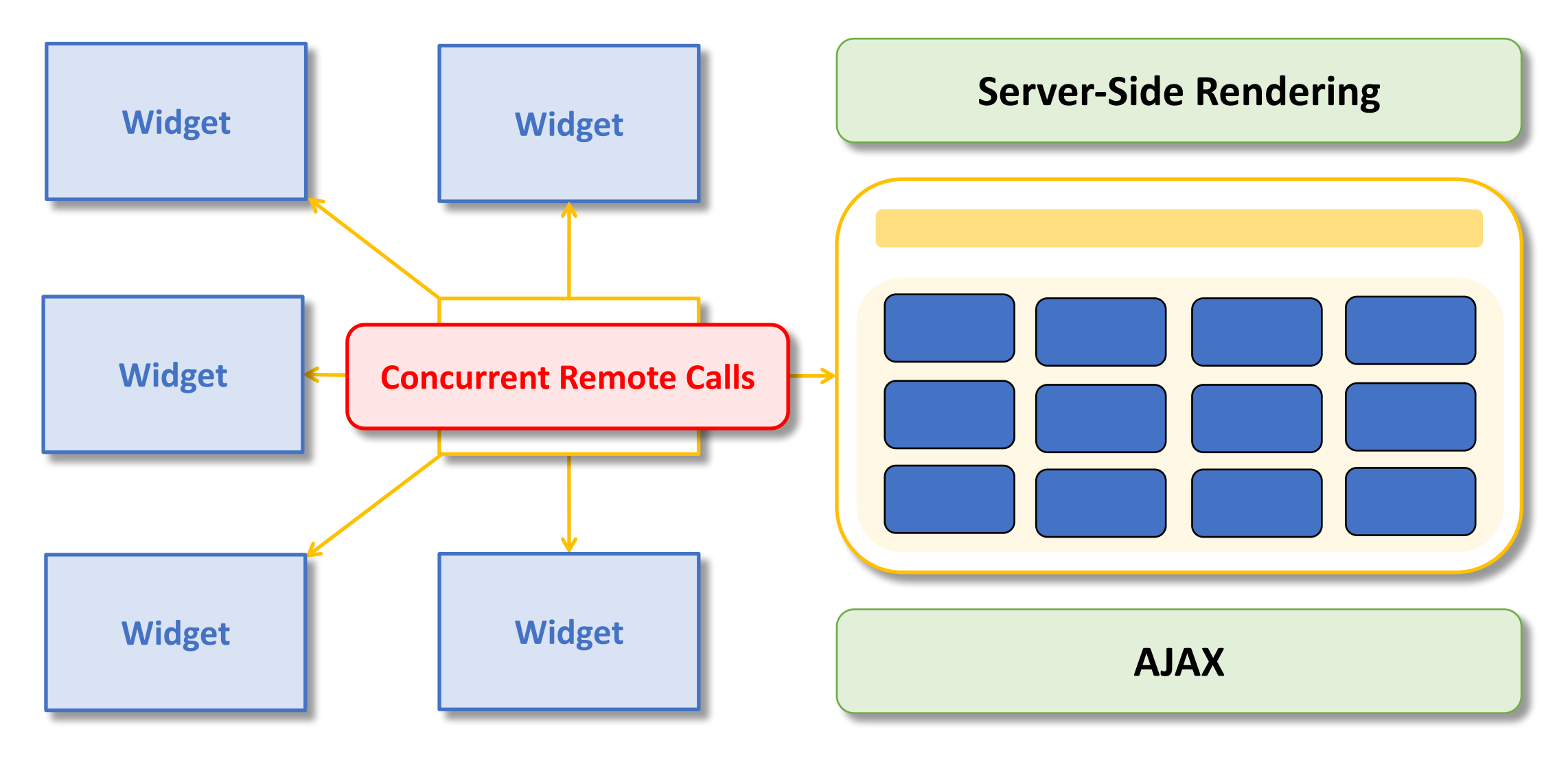

## HTML Rendering | Time To First Byte<br>| Prerendering / Caching

#### **Server -Side Rendering**

- **Time To First Byte**
- 

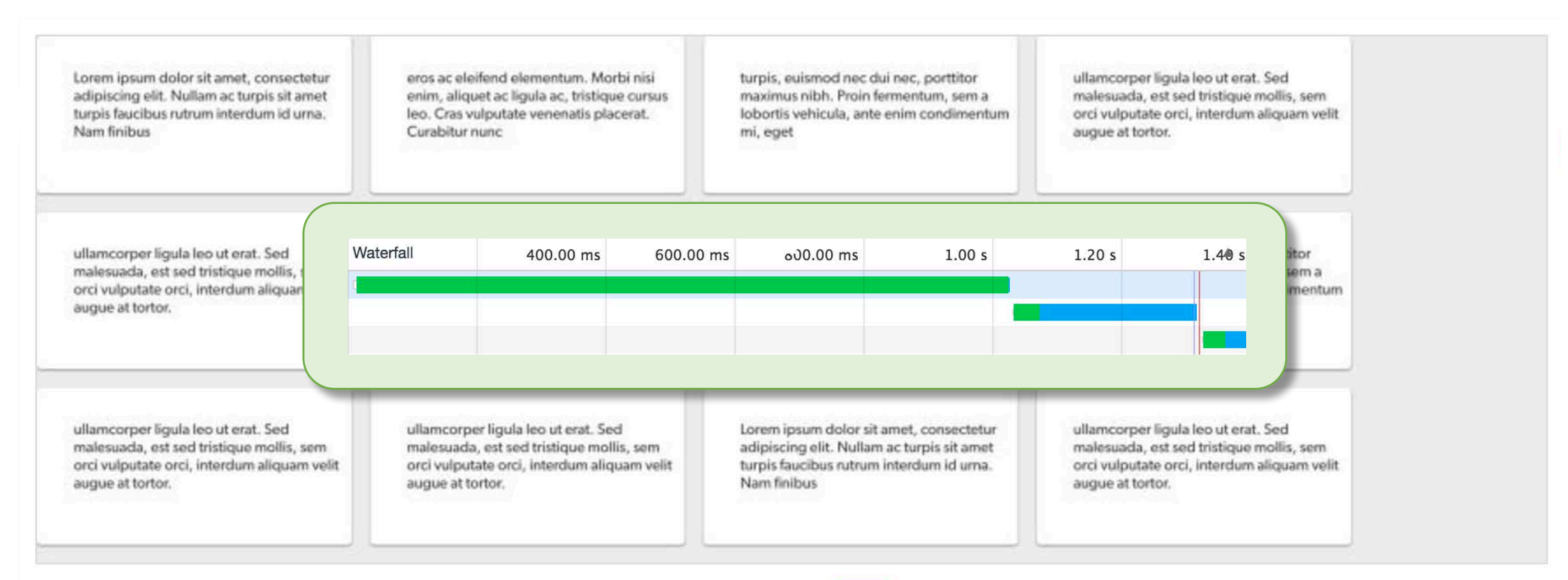

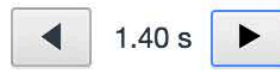

## HTML Rendering Thead-of-line blocking<br>
Nultiplexing with HTTP/2

#### **AJAX**

- Head-of-line blocking
- 

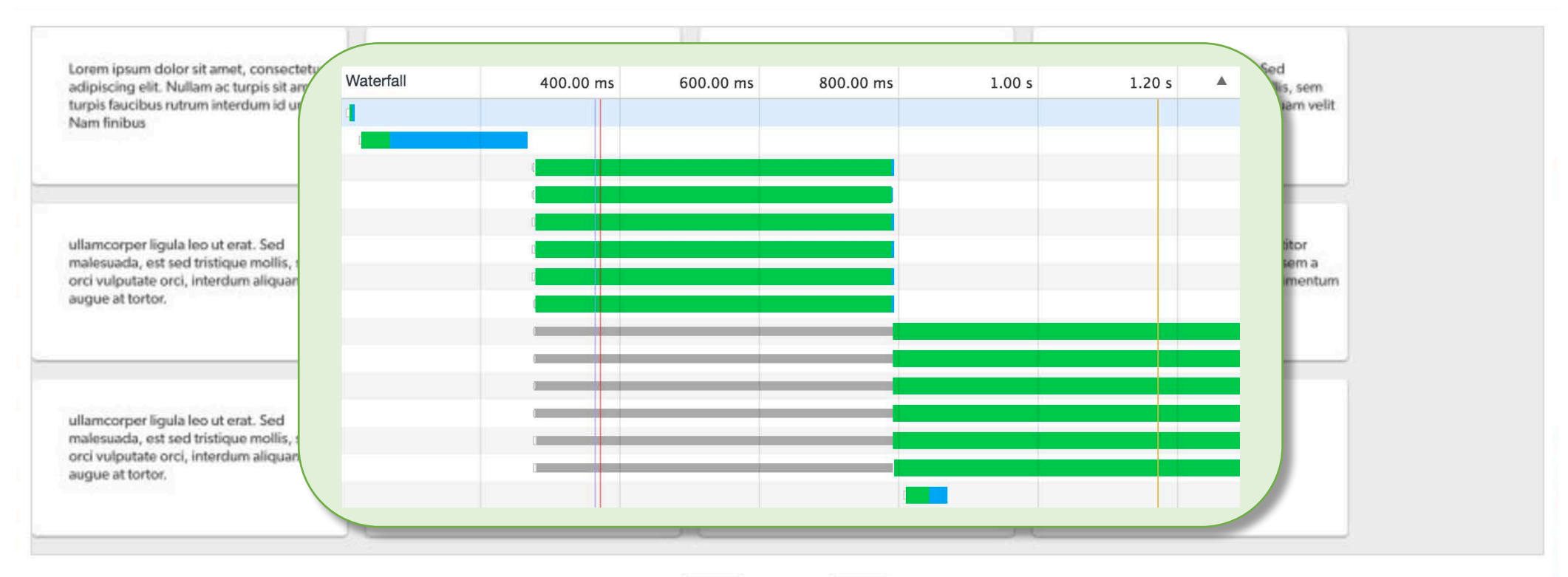

 $1.29 s$ 

# Can we do better?

How expensive will it be?

# The Reactive Landscape

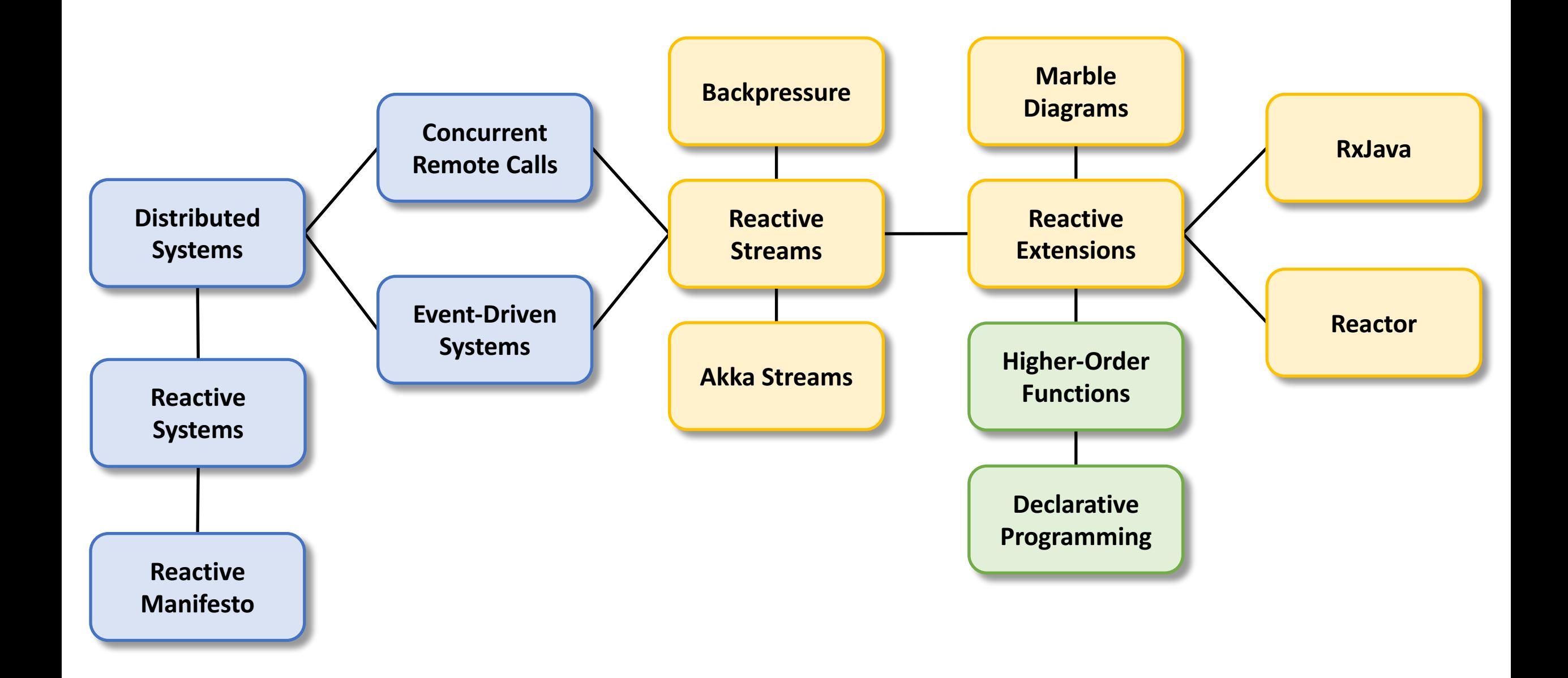

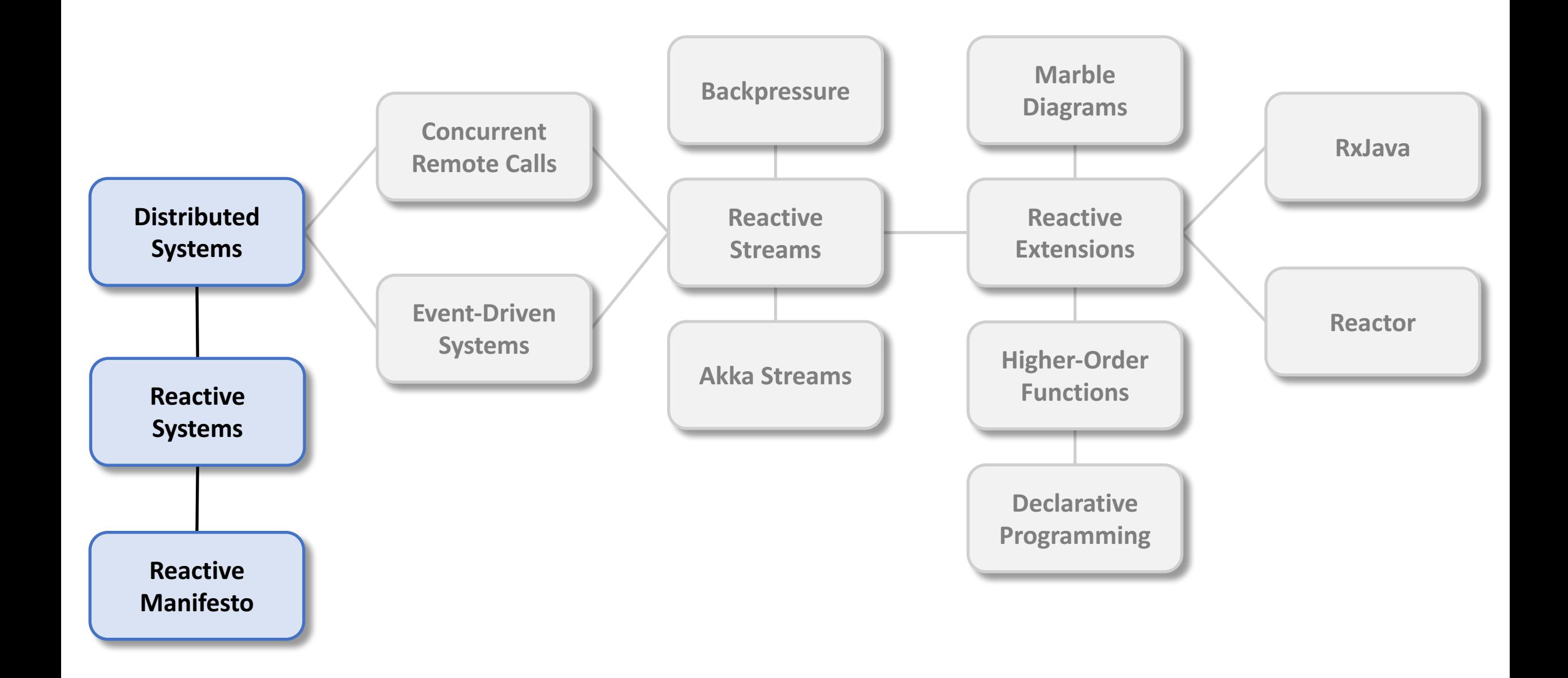

# The Reactive Manifesto

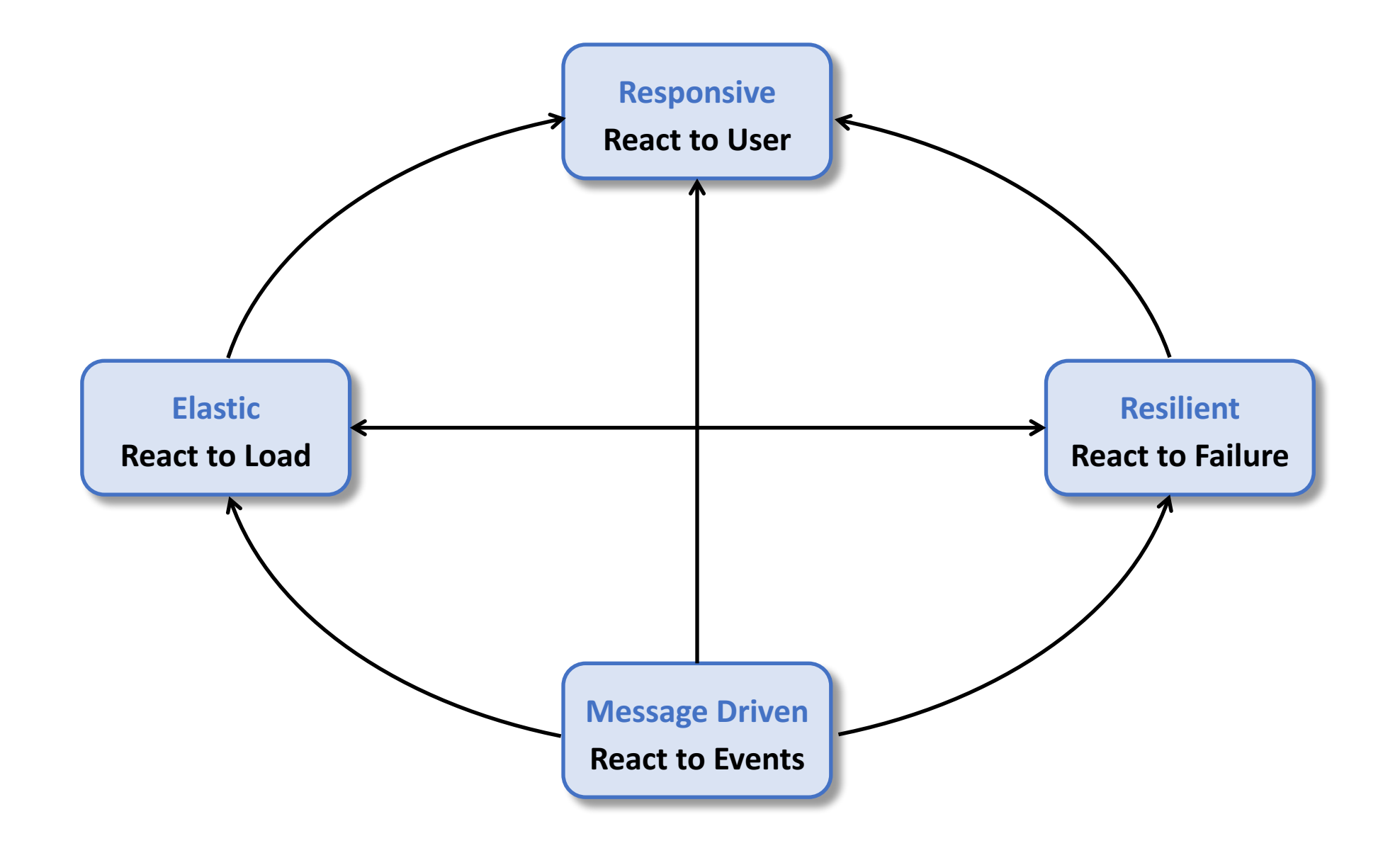

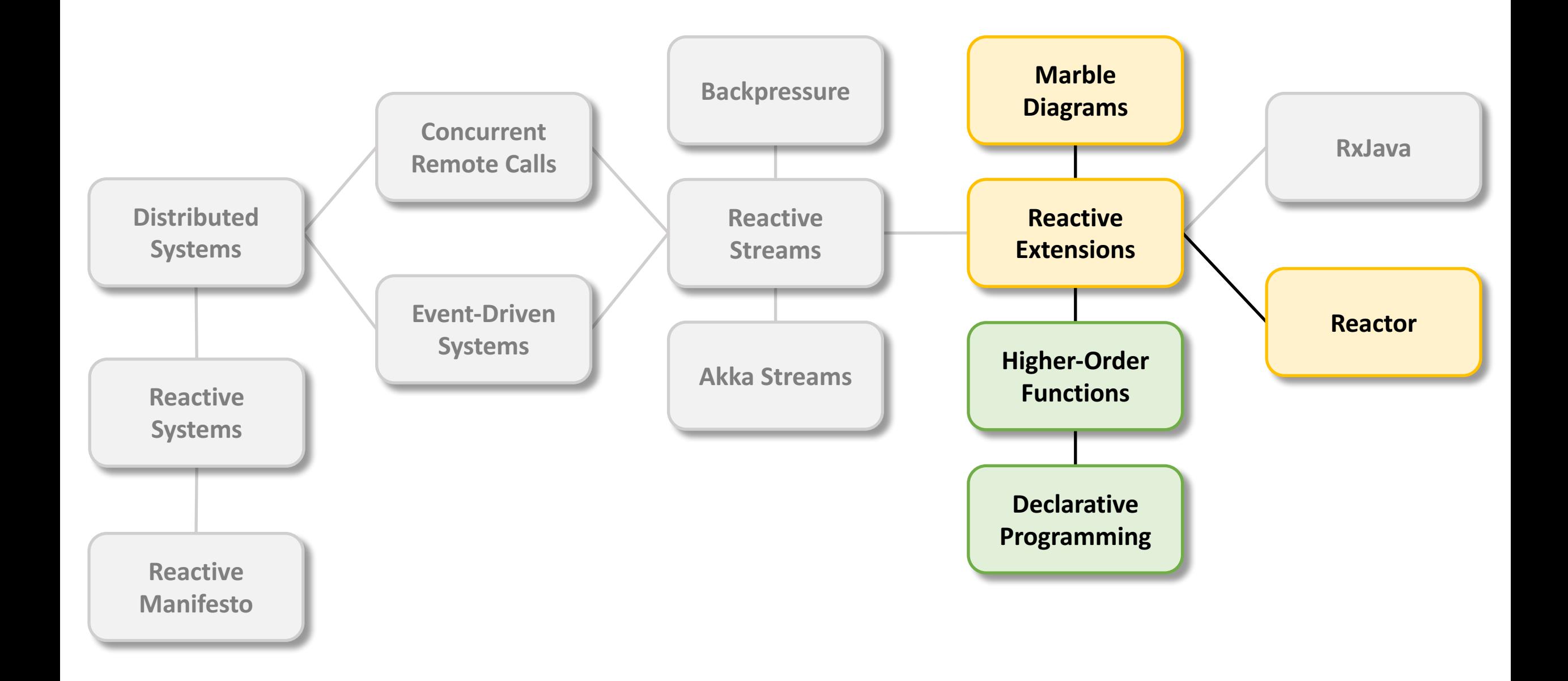

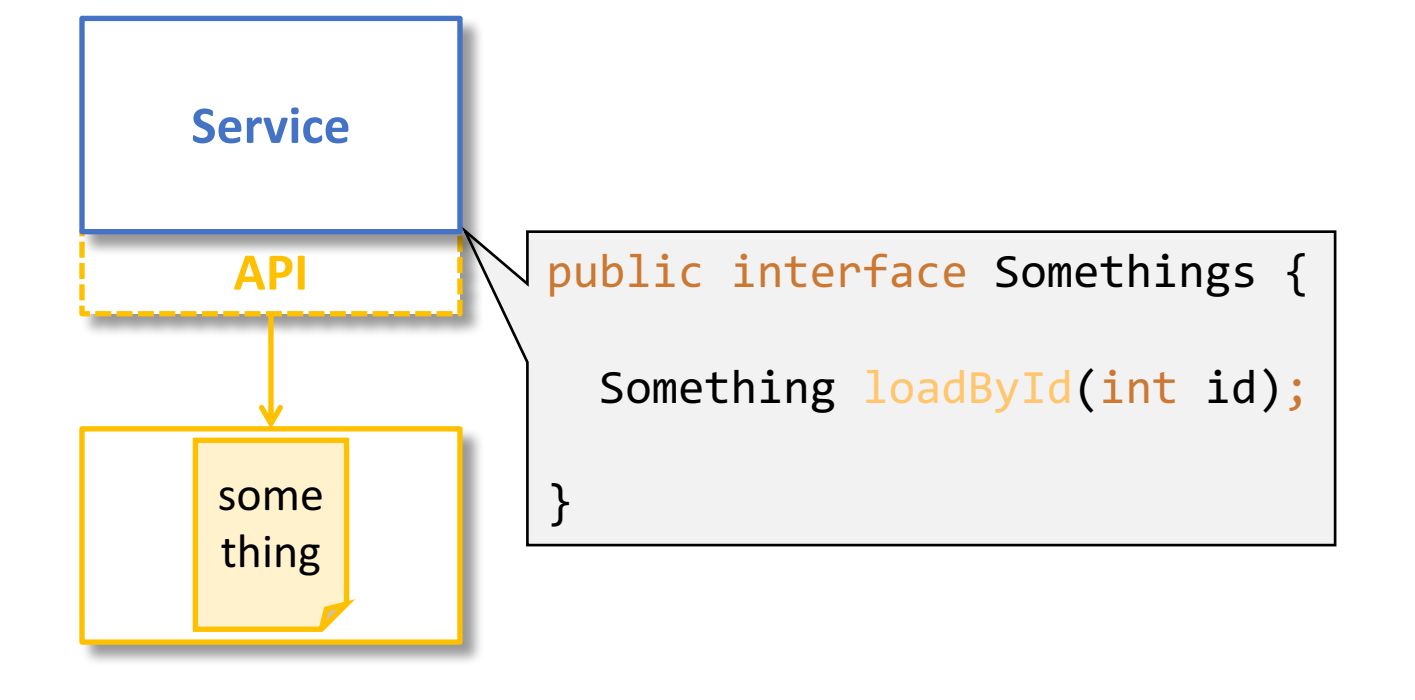

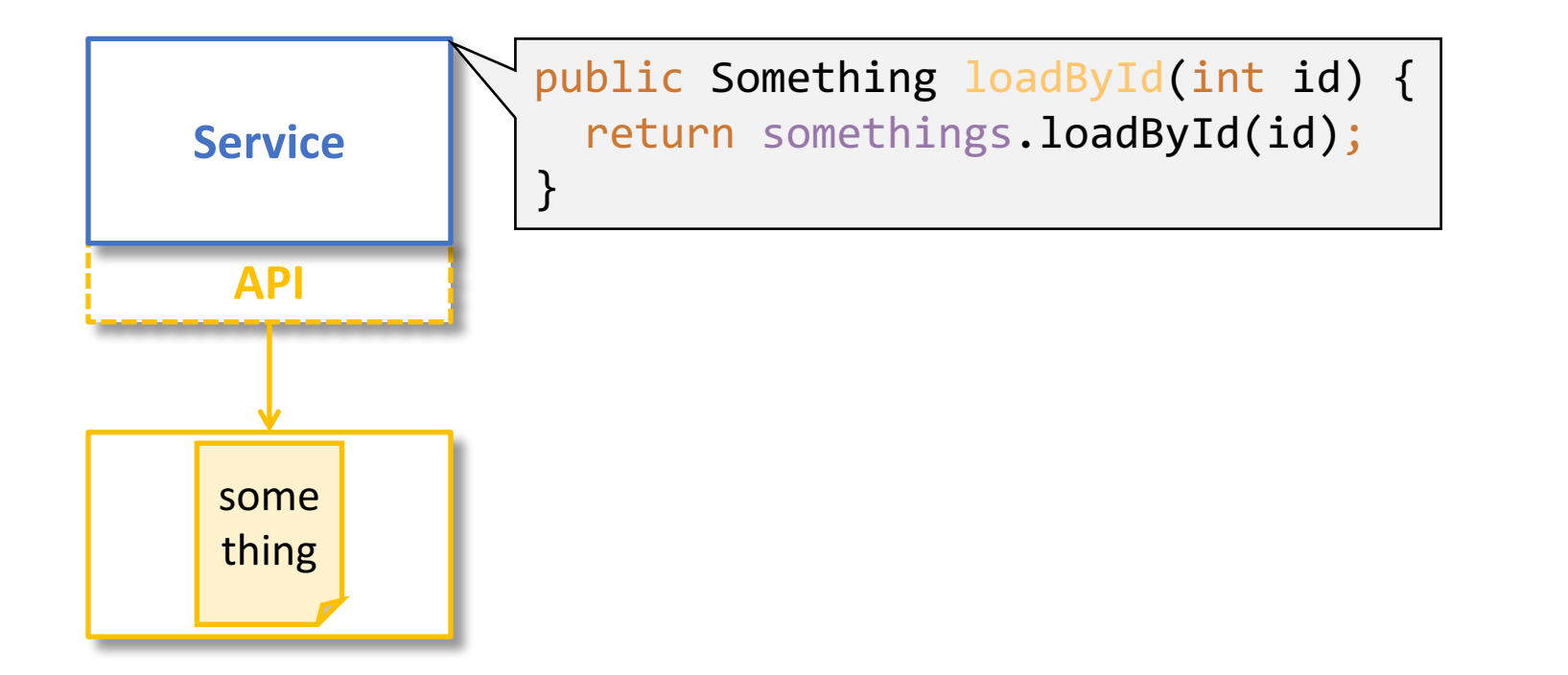

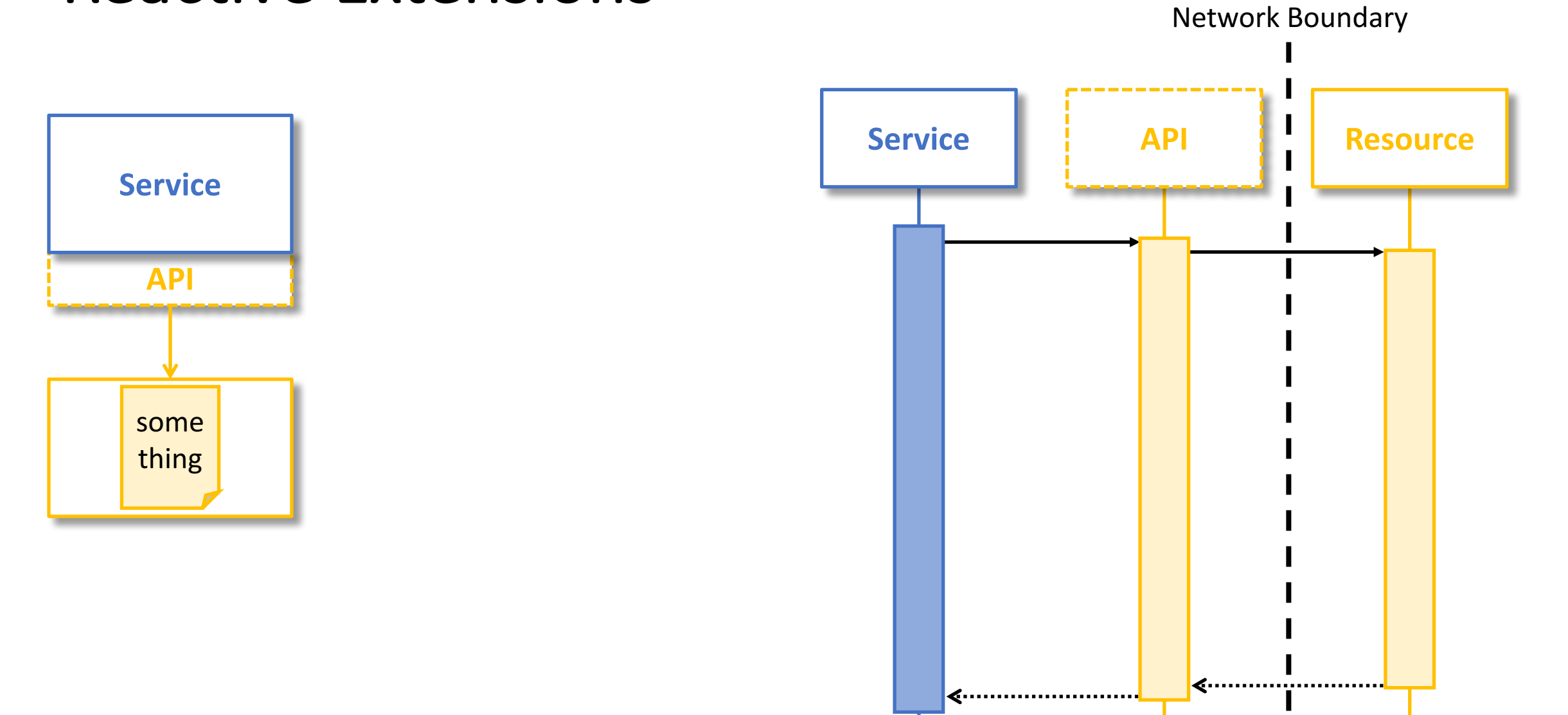

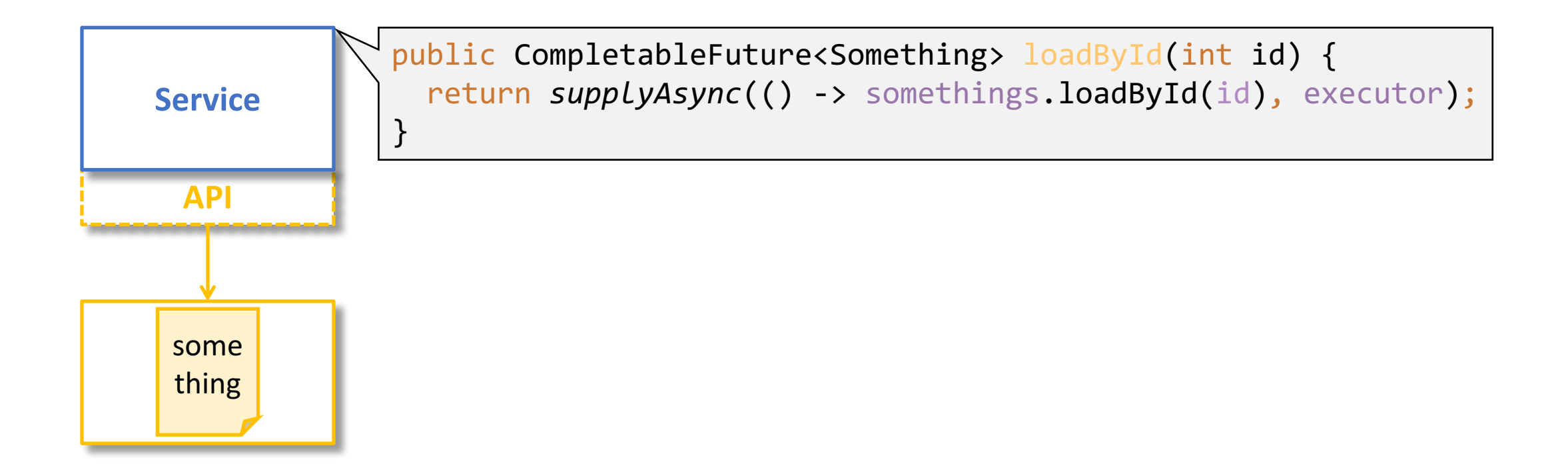

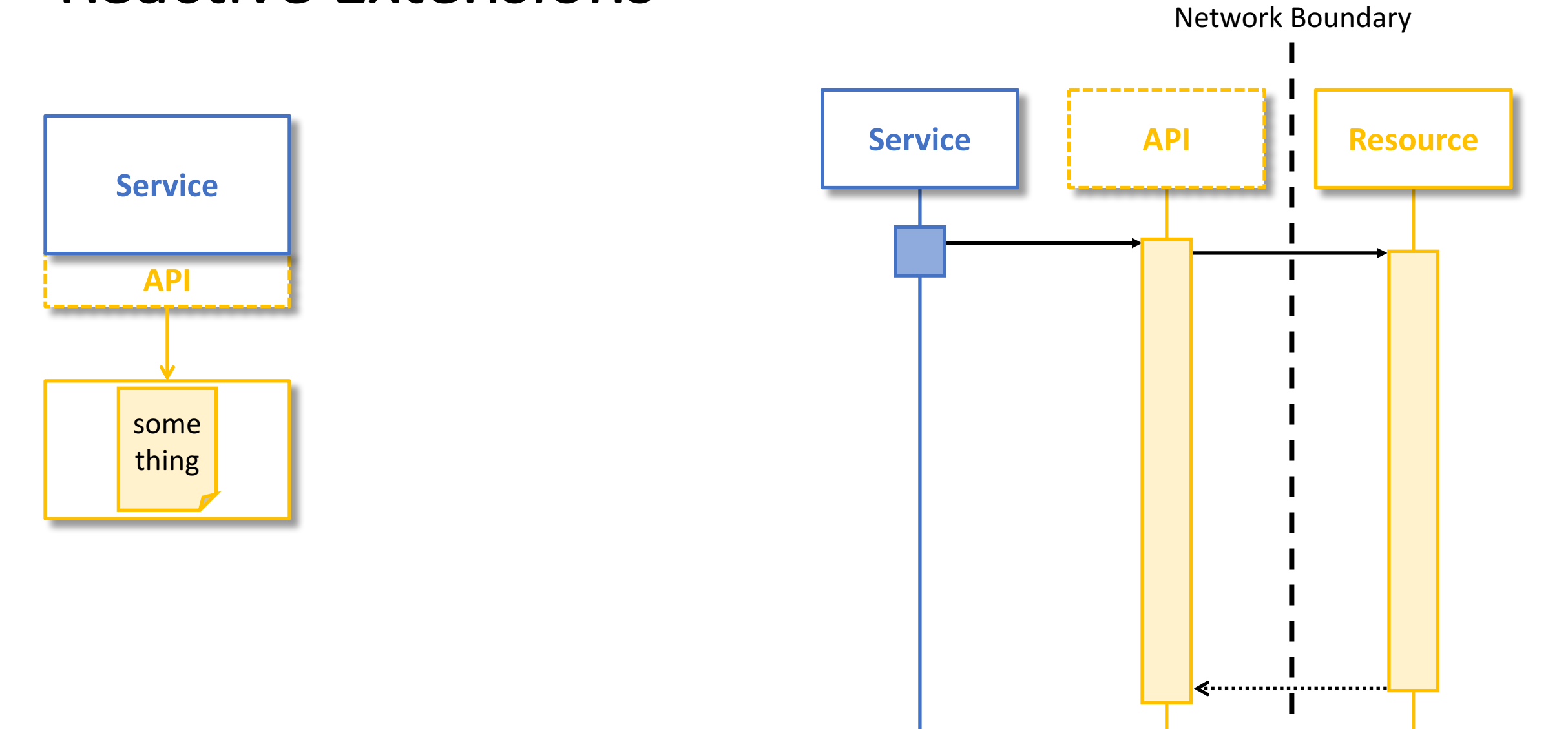

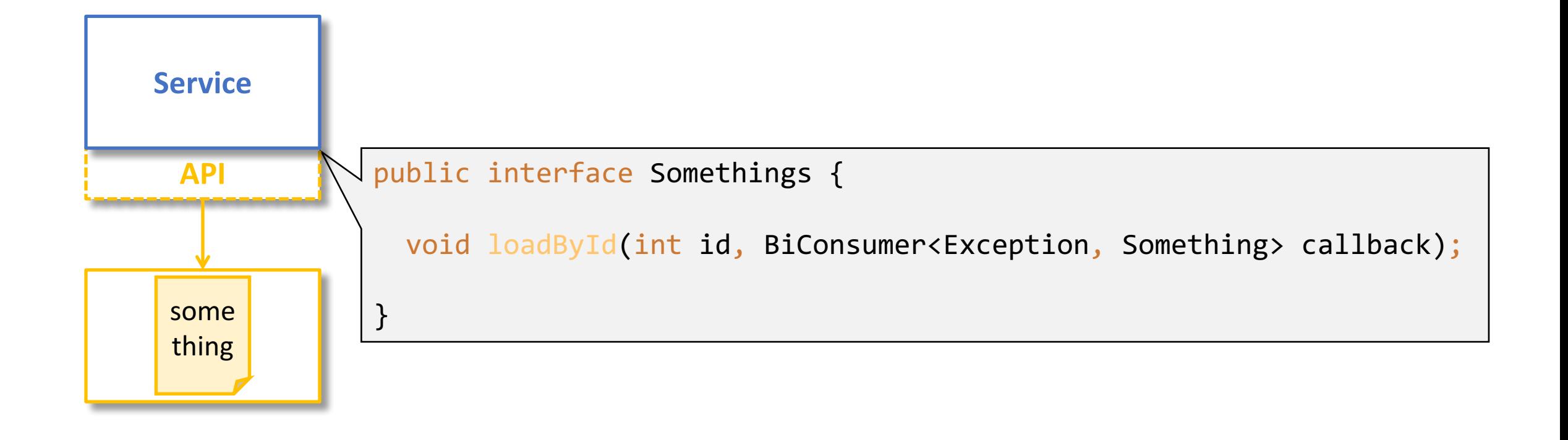

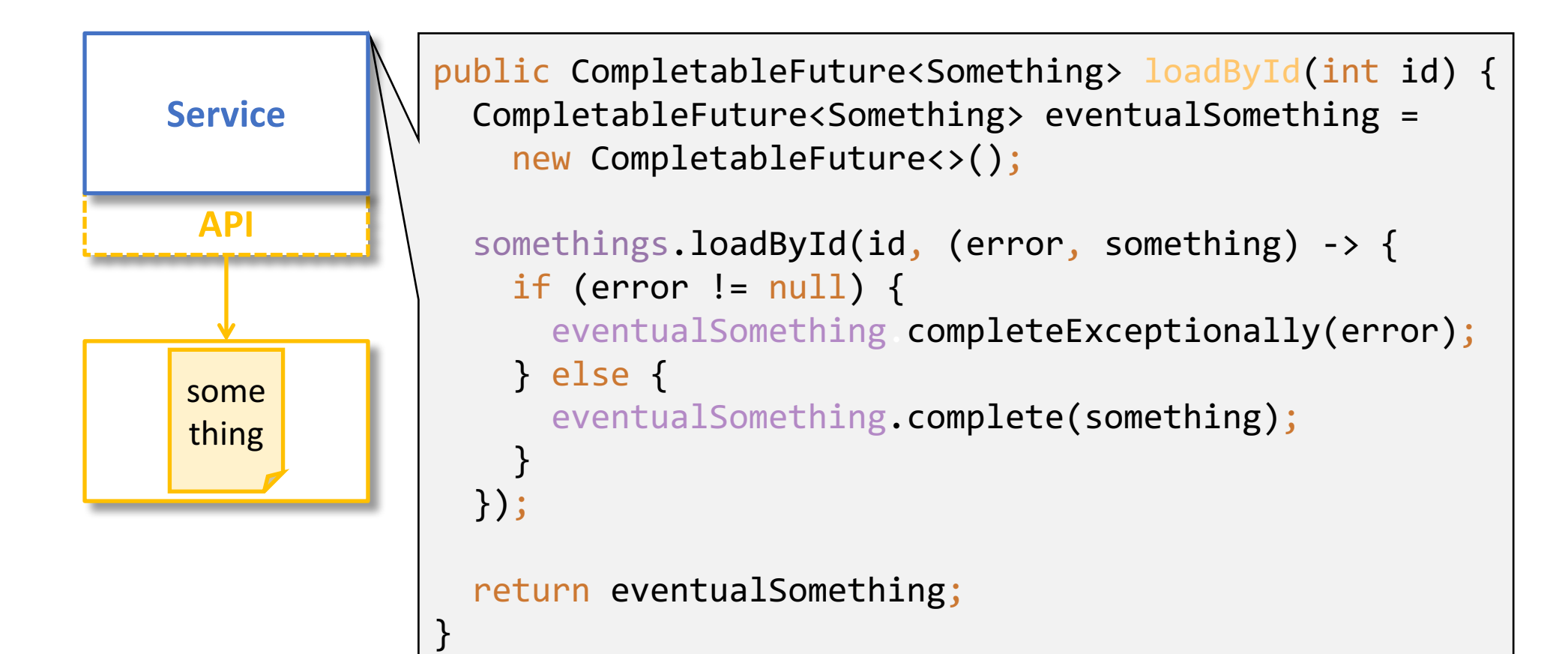

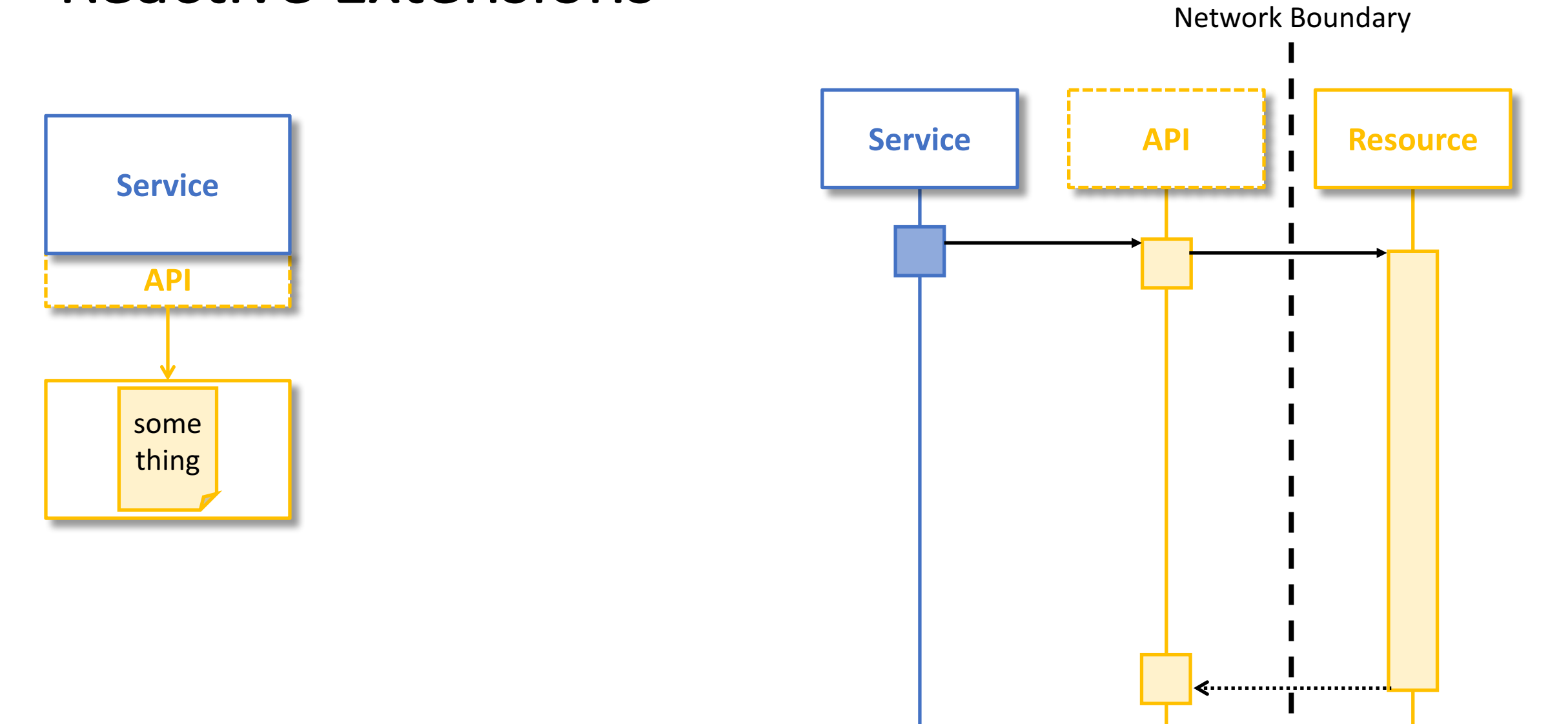

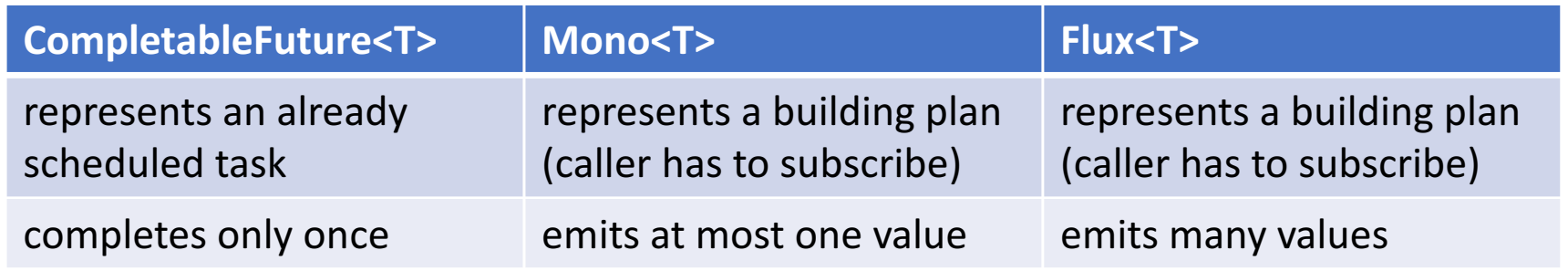

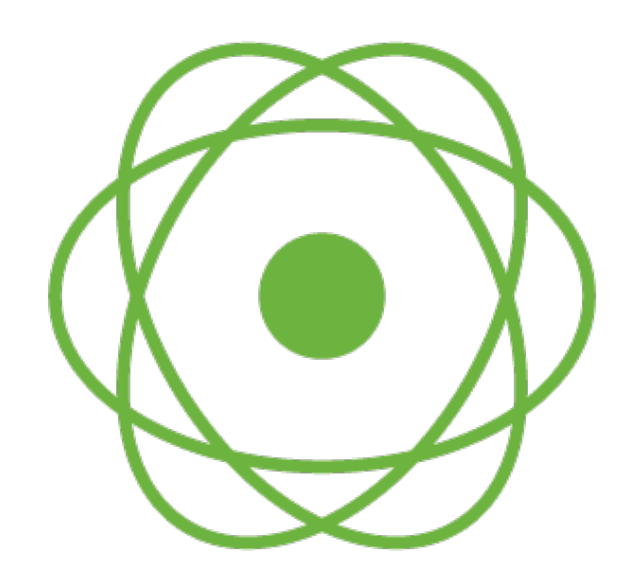

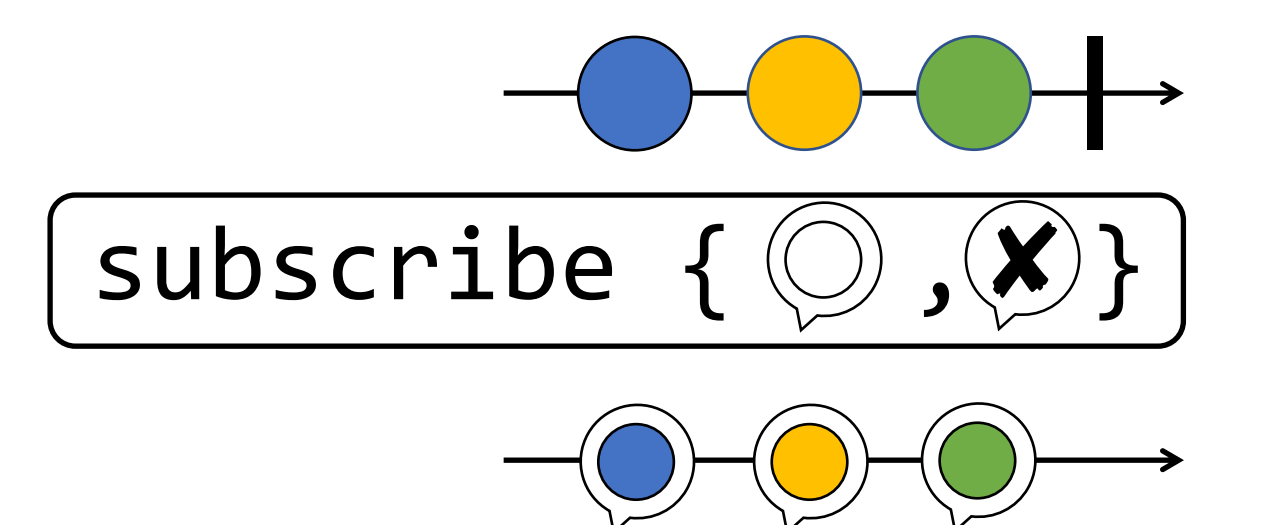

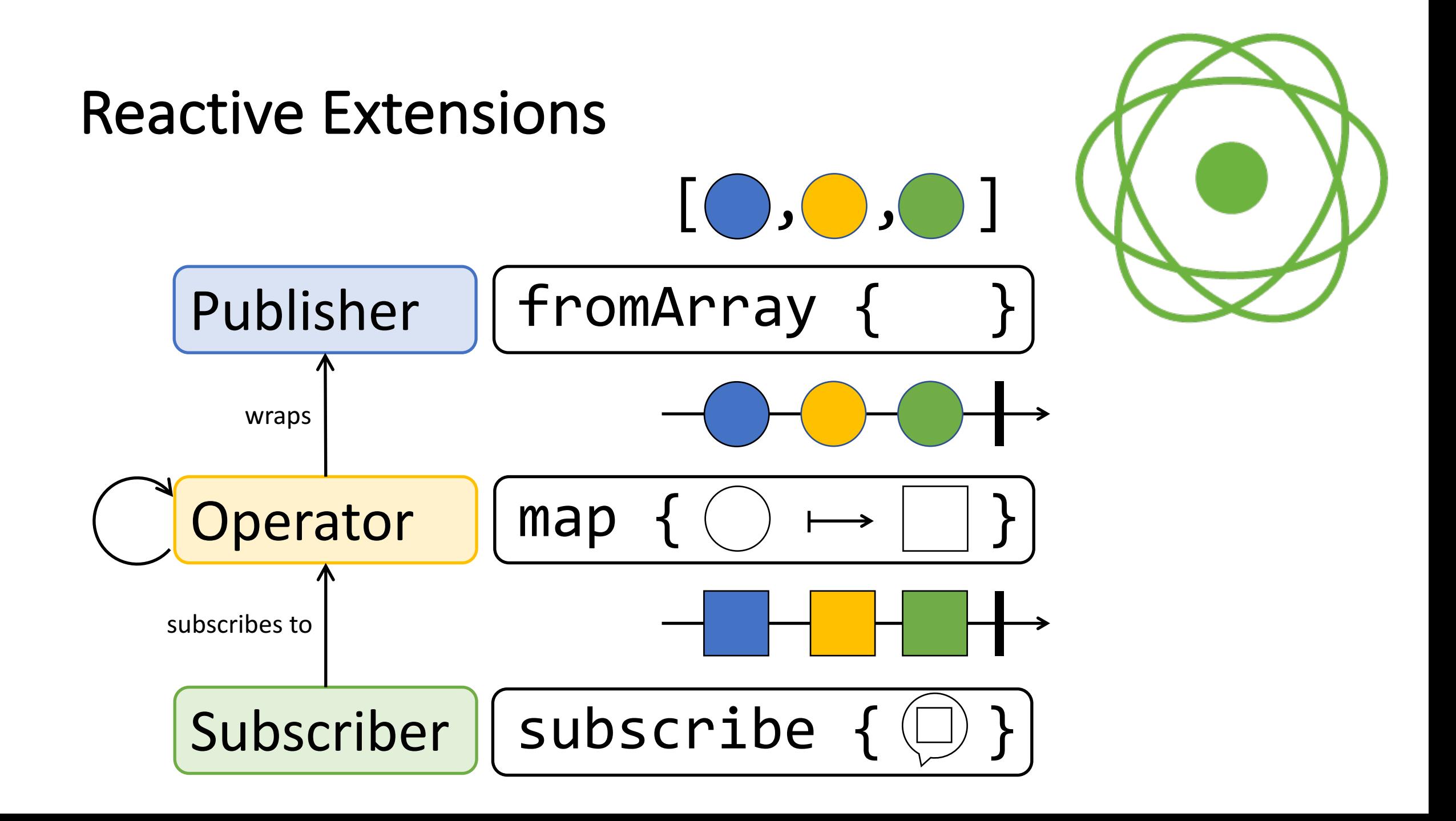

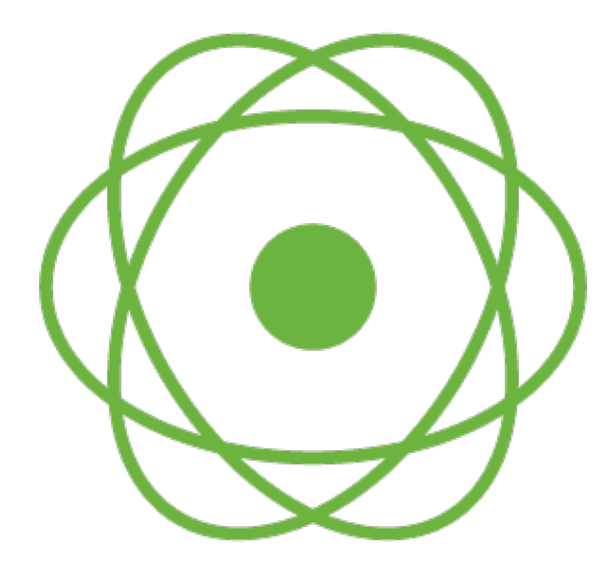

Circle[] circles = { Circle.*of*(*BLUE*), ... };

```
Flux.fromArray(circles)
```

```
.map(circle -> Square.of(circle.getColor()))
```
.log()

.subscribe(...);

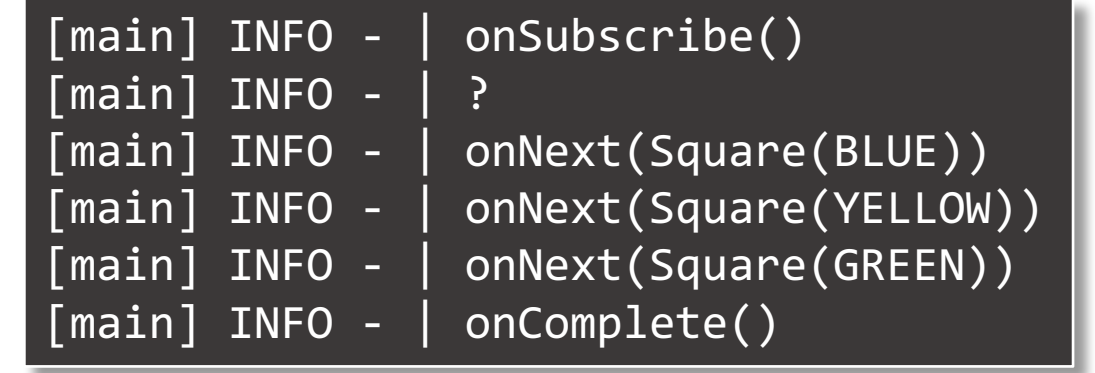

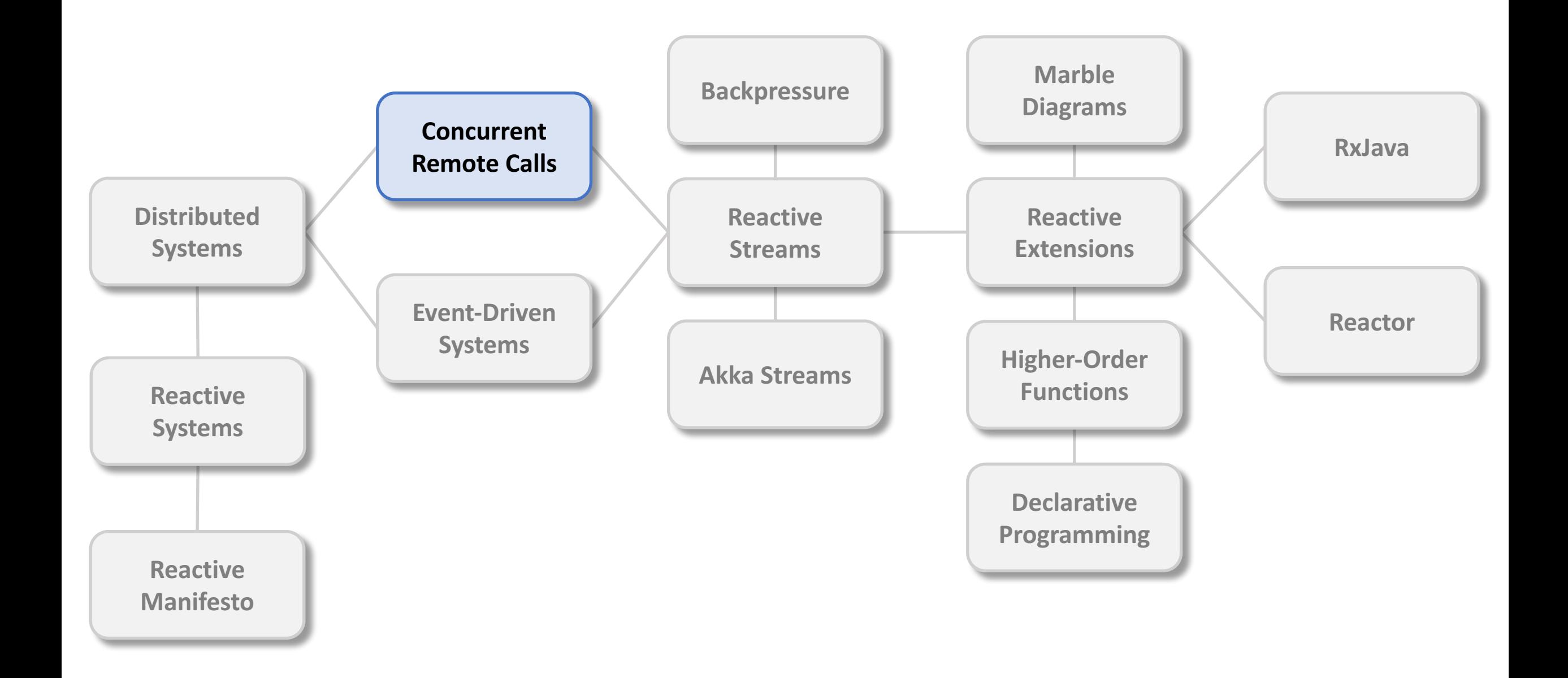

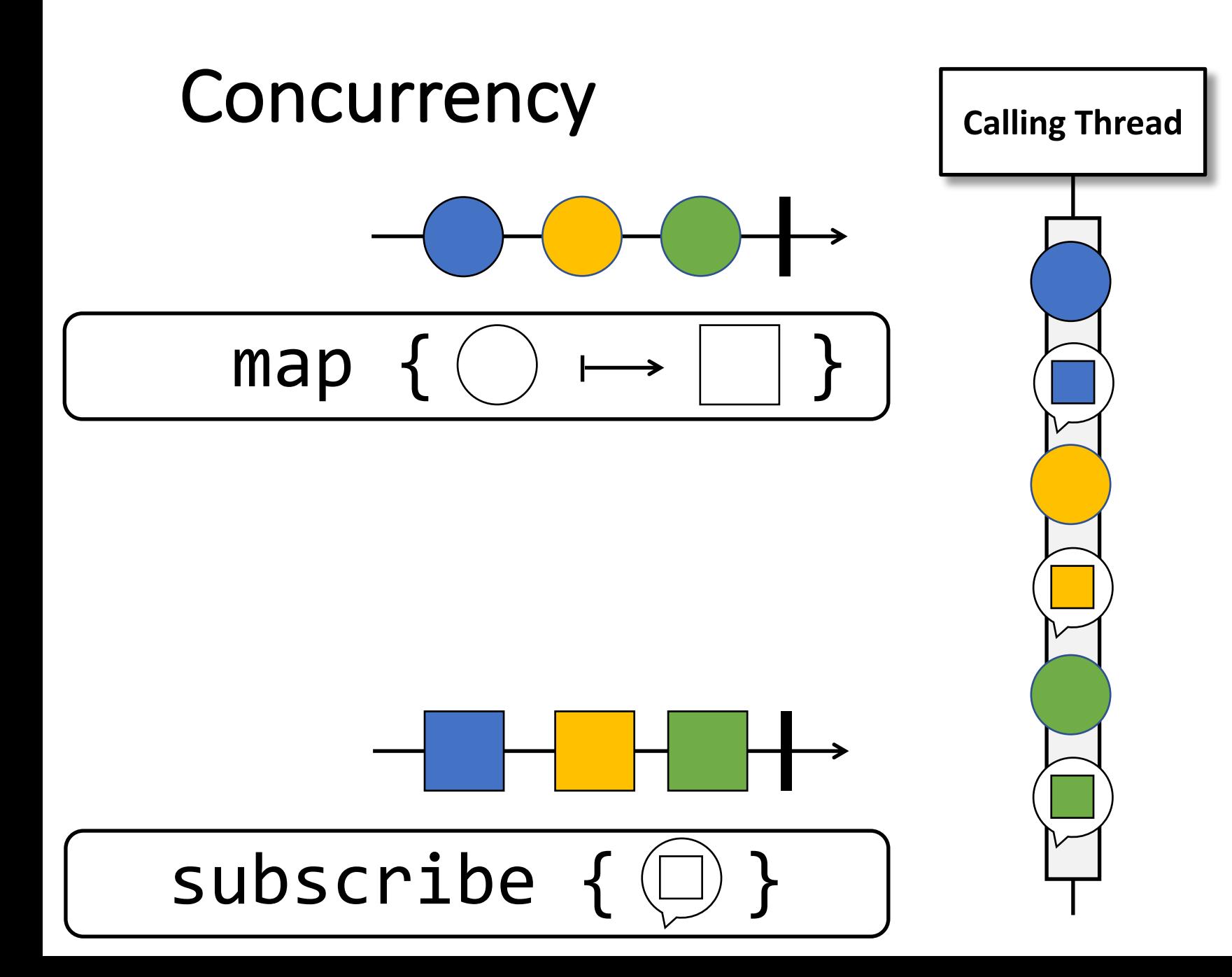

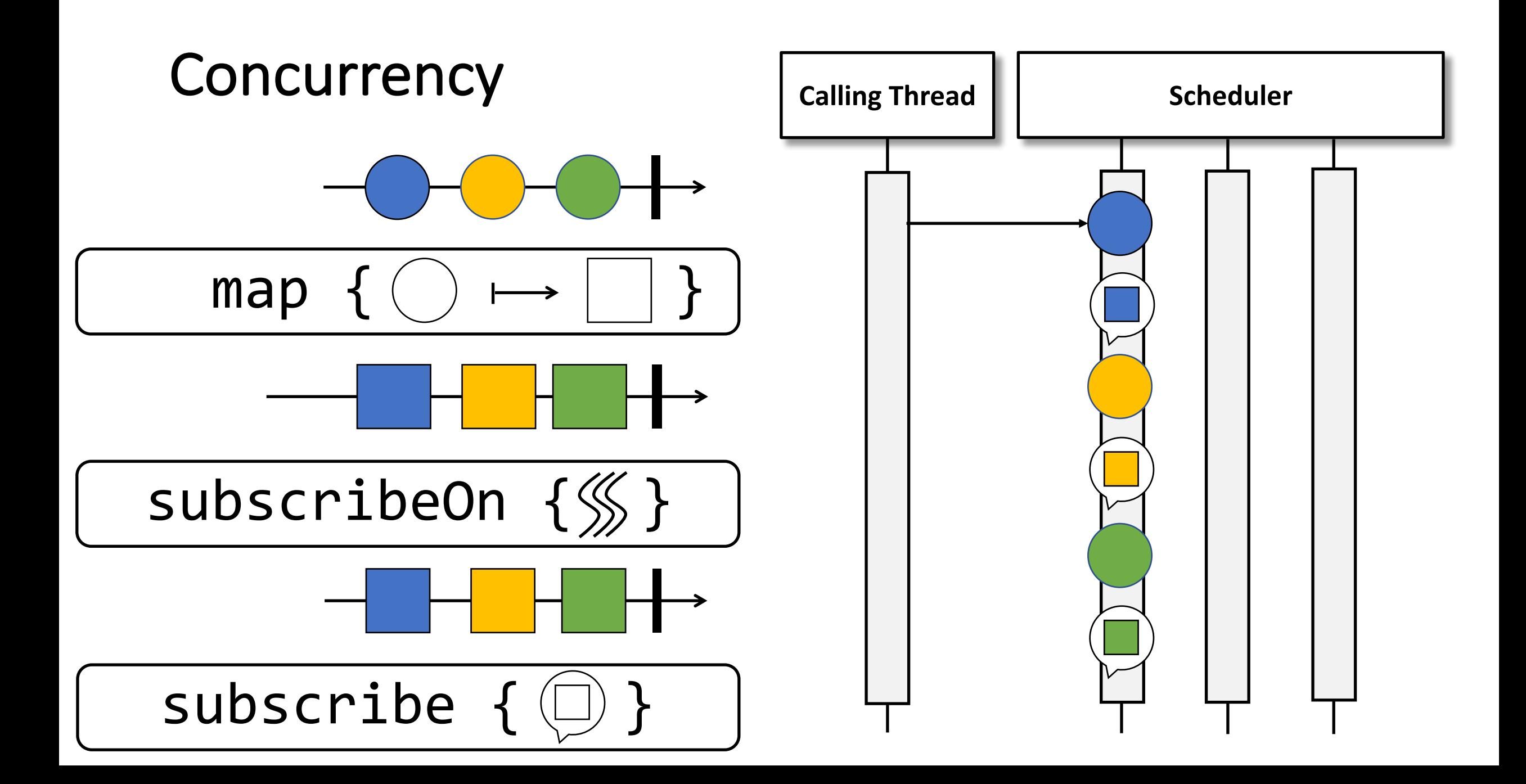

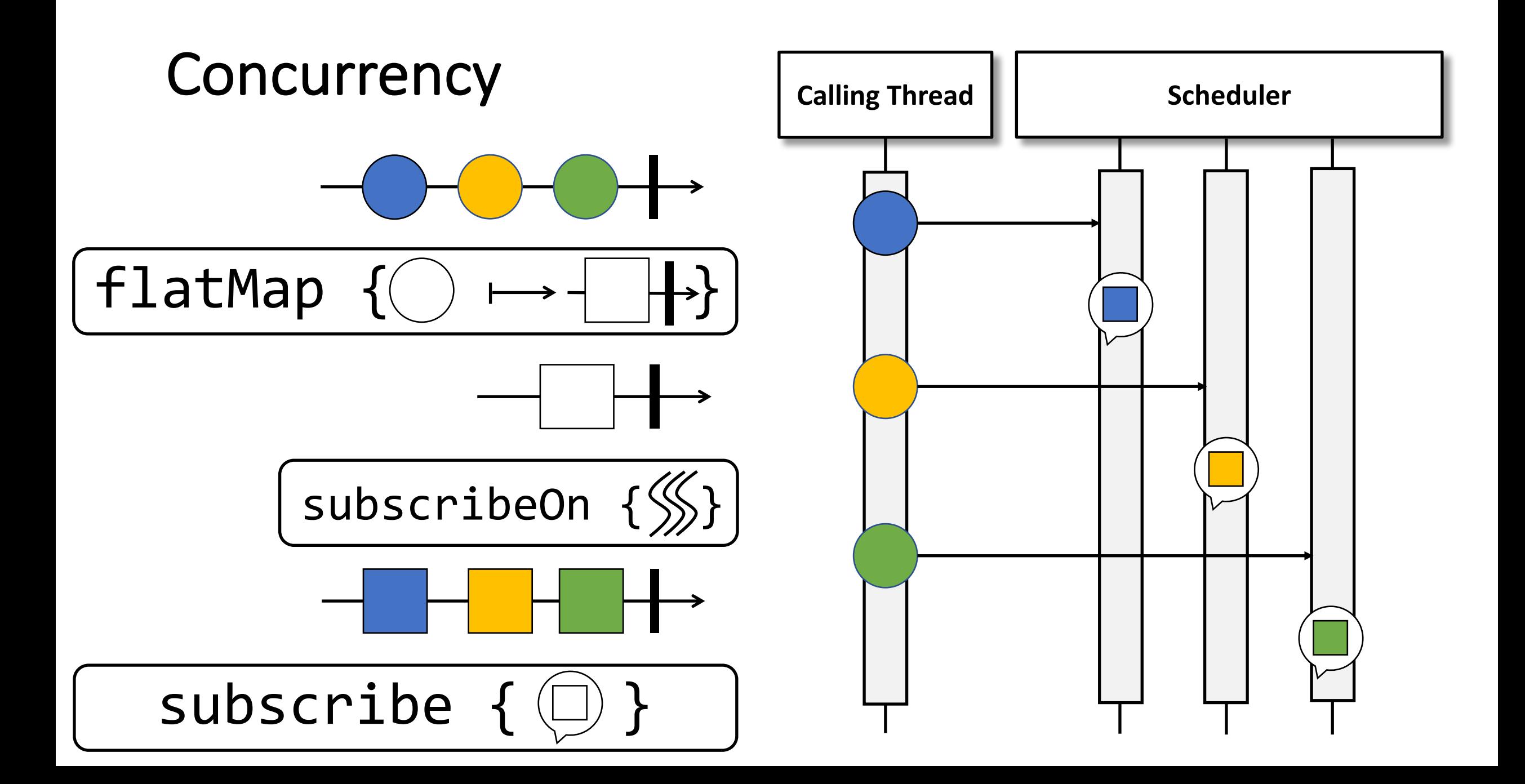

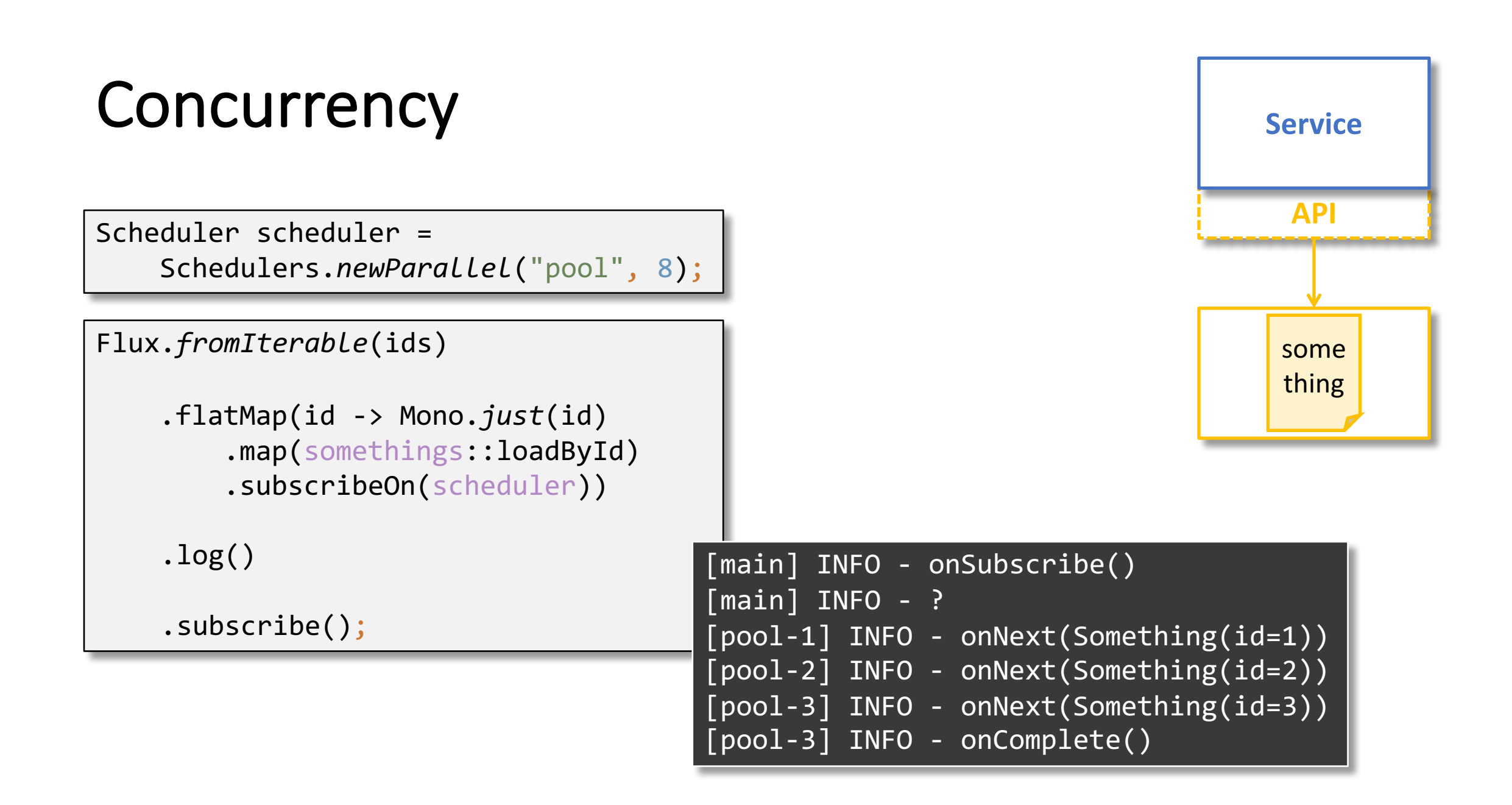

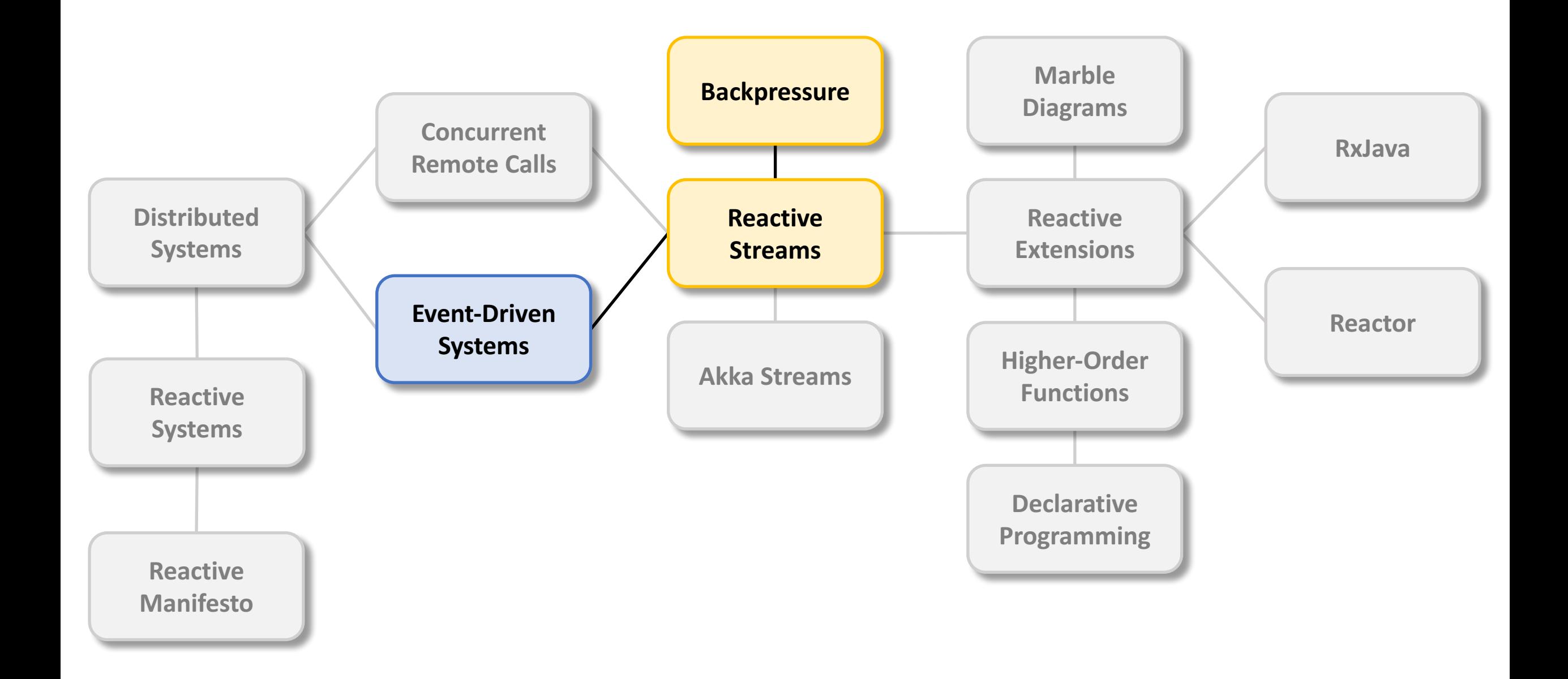

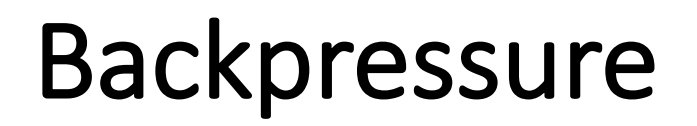

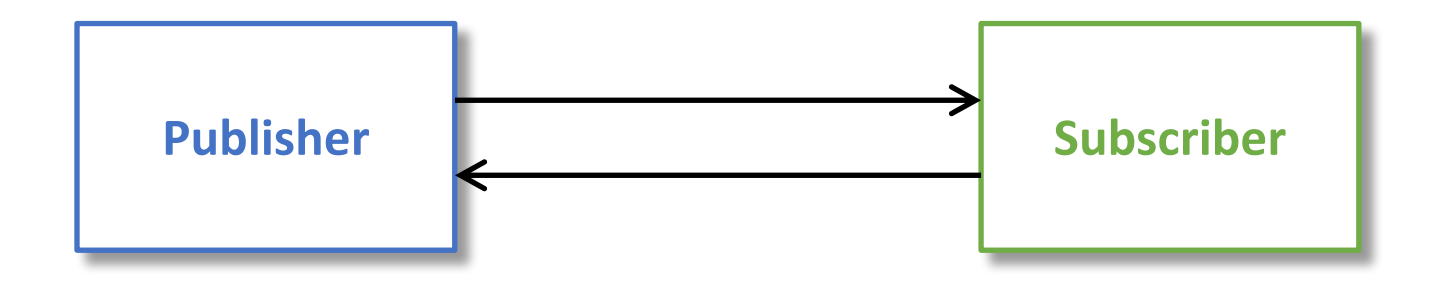

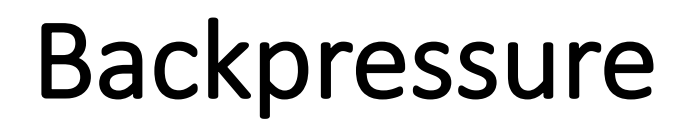

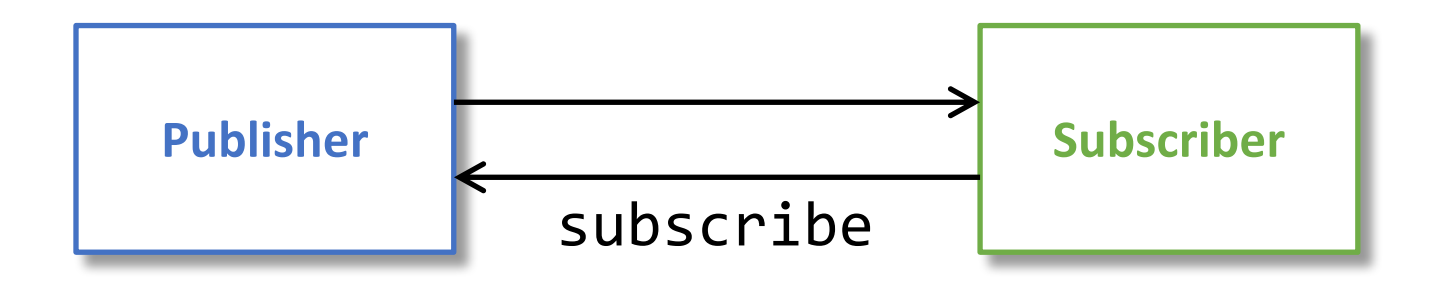
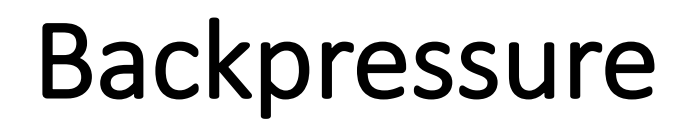

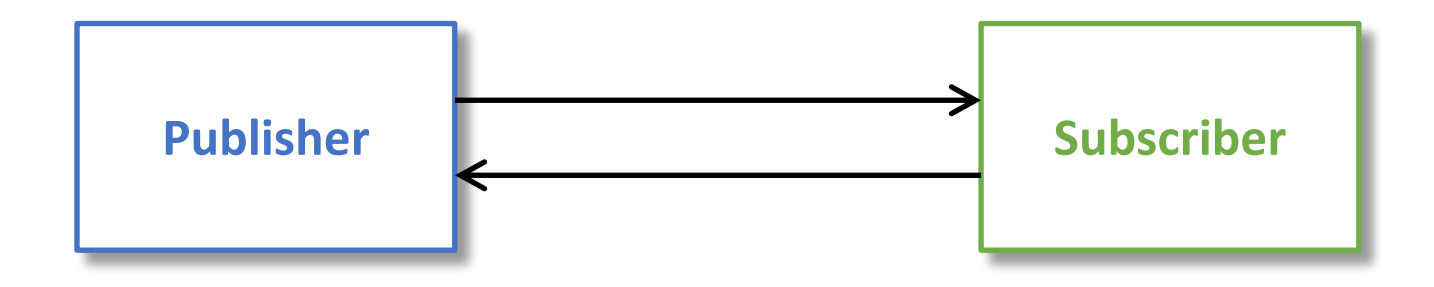

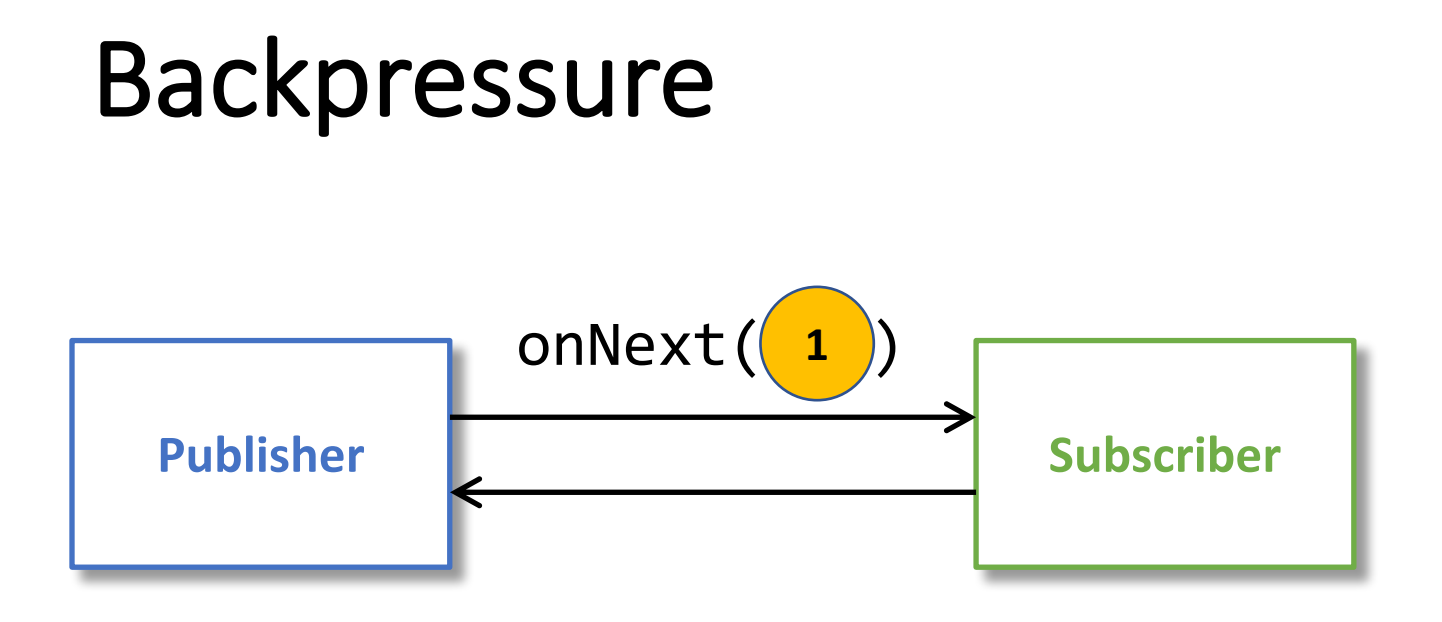

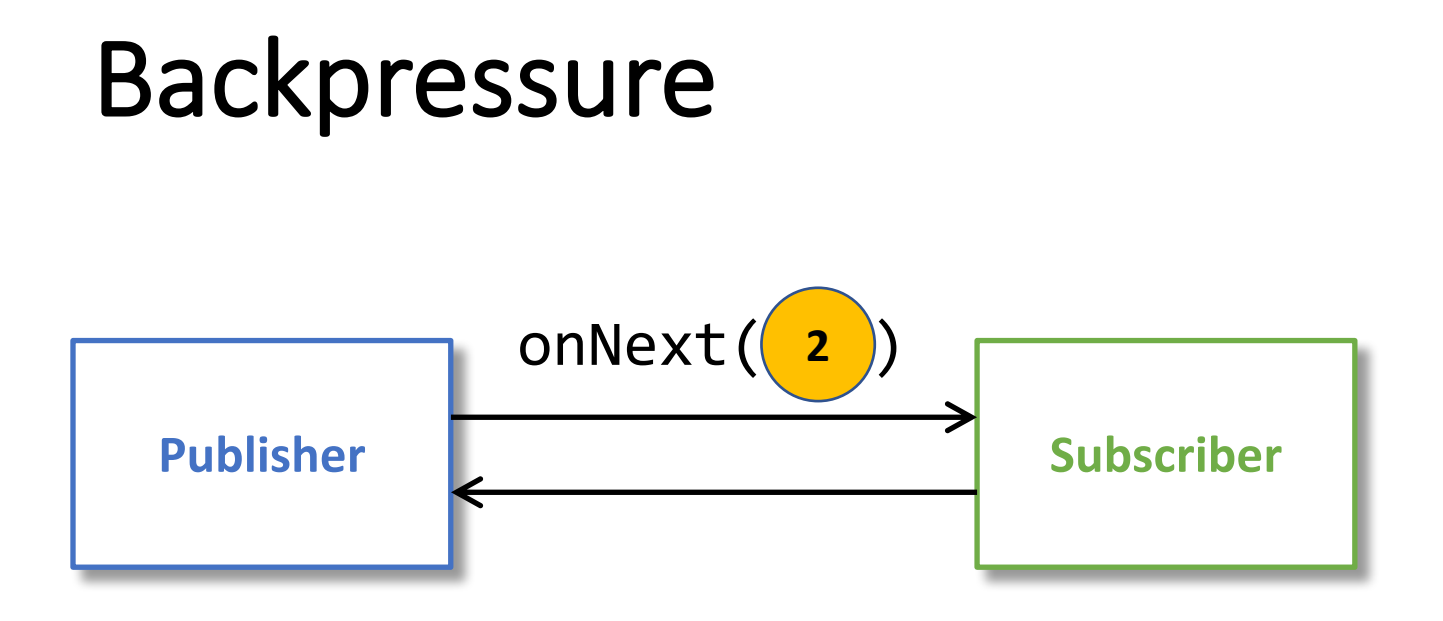

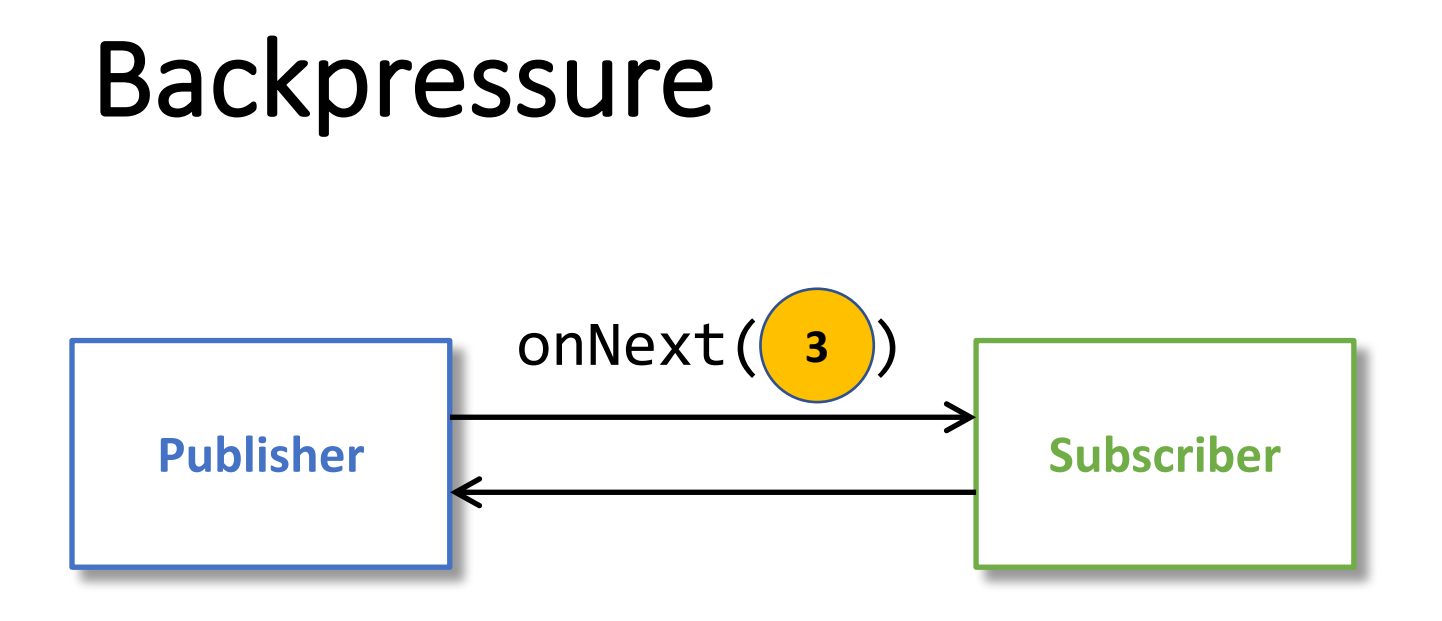

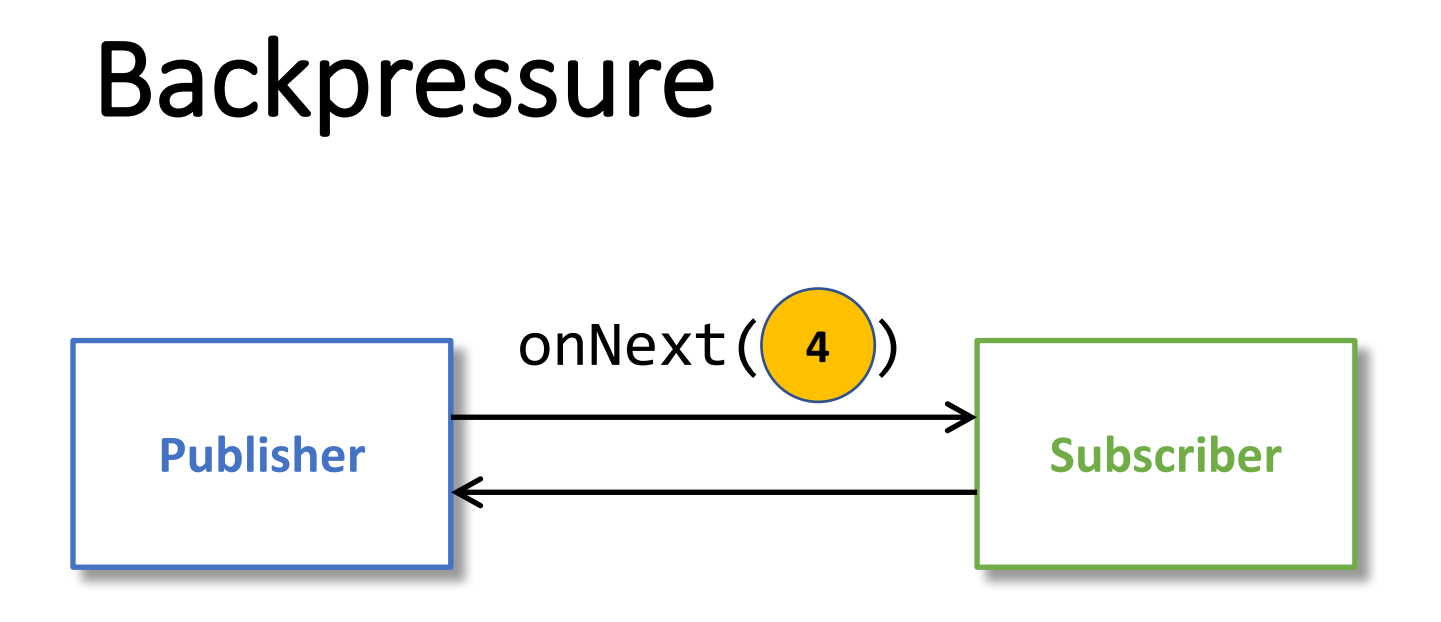

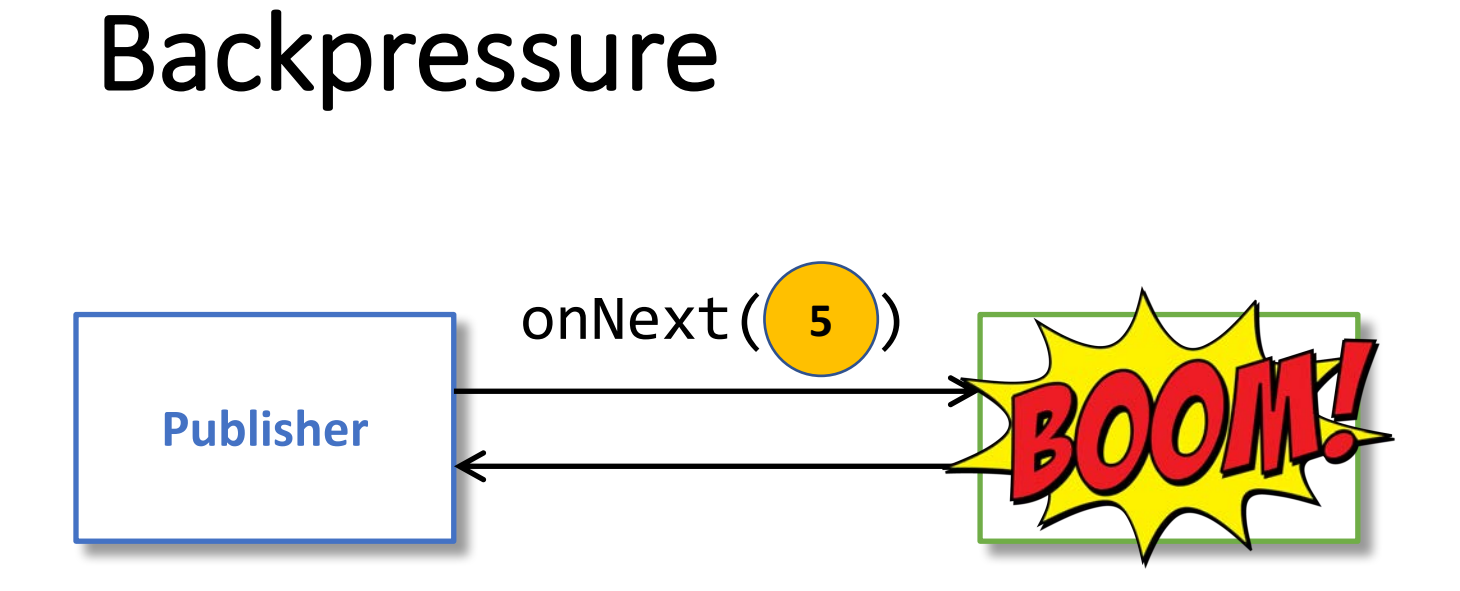

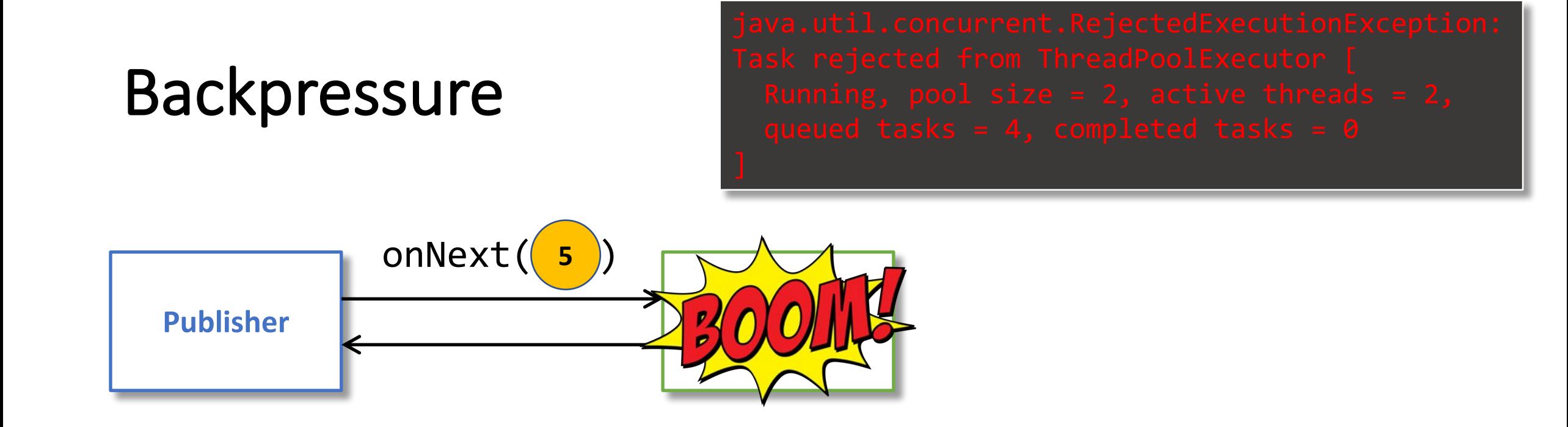

ExecutorService executorService = new ThreadPoolExecutor( nThreads, nThreads, 0L, TimeUnit.*MILLISECONDS*, new LinkedBlockingQueue<>(capacity) );

```
ids.stream()
  .map(id -> executorService
    .submit(() -> somethings.loadById(id)))
  .collect(toList())
  .stream()
  .map(waitForSomething())
  .forEach(handleSomething());
```
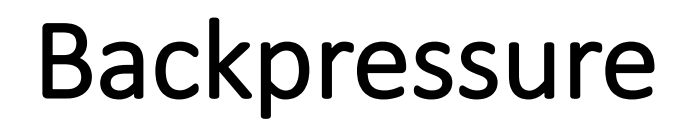

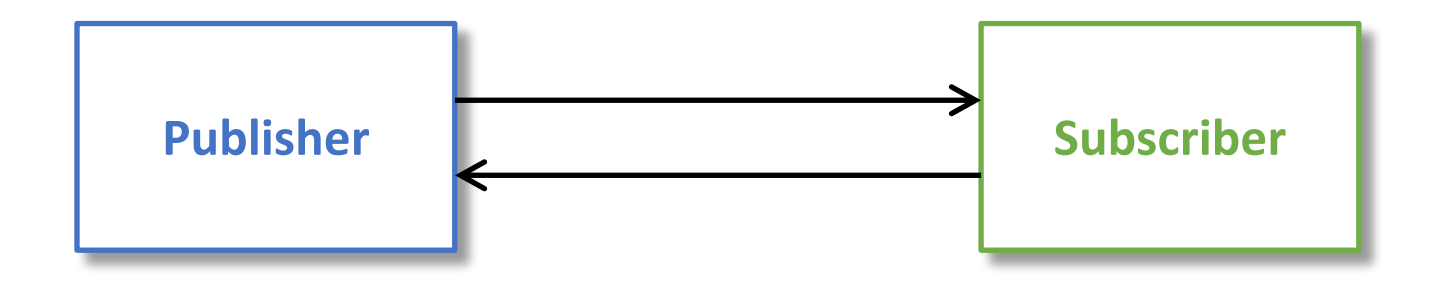

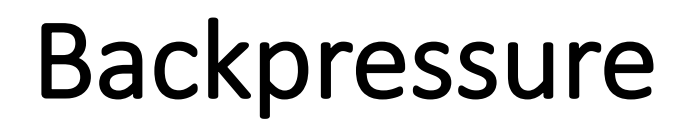

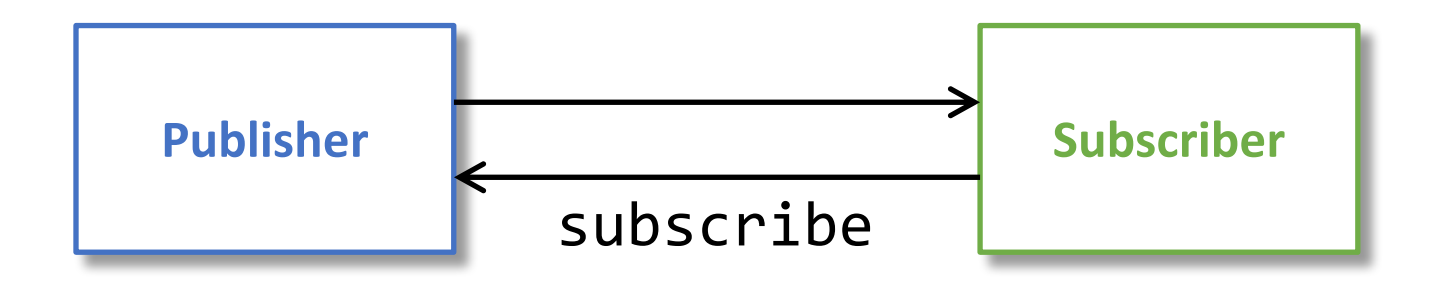

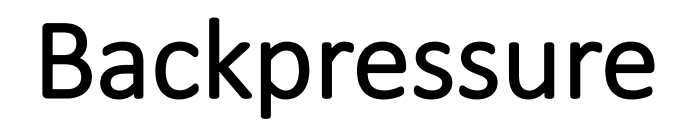

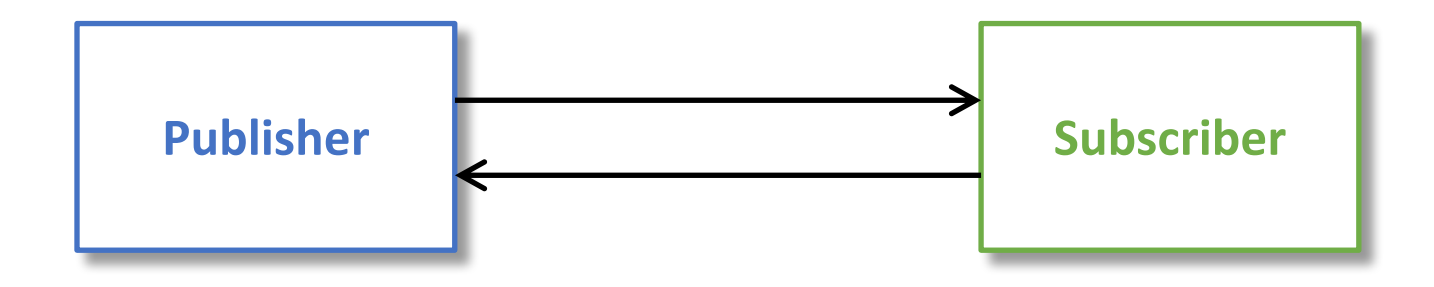

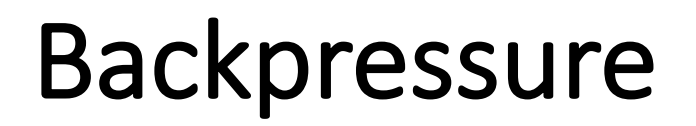

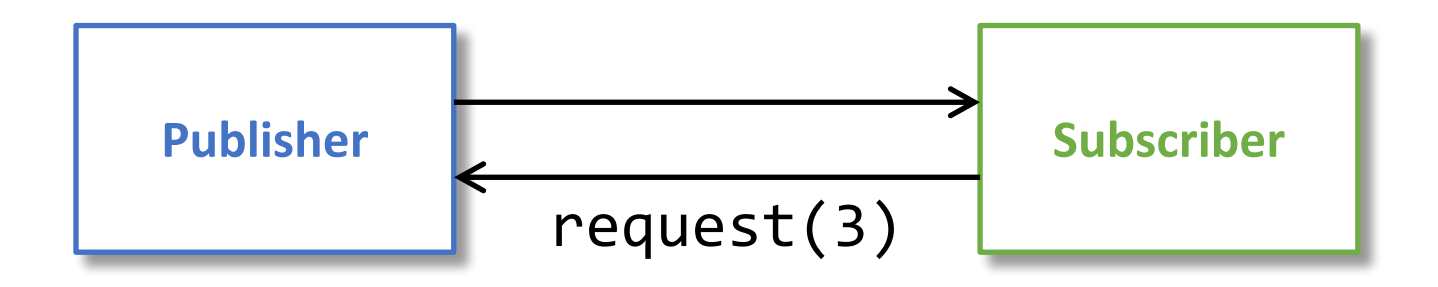

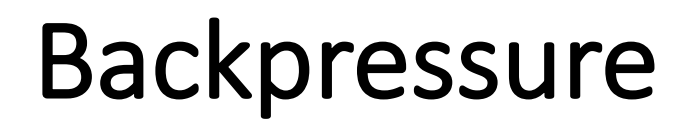

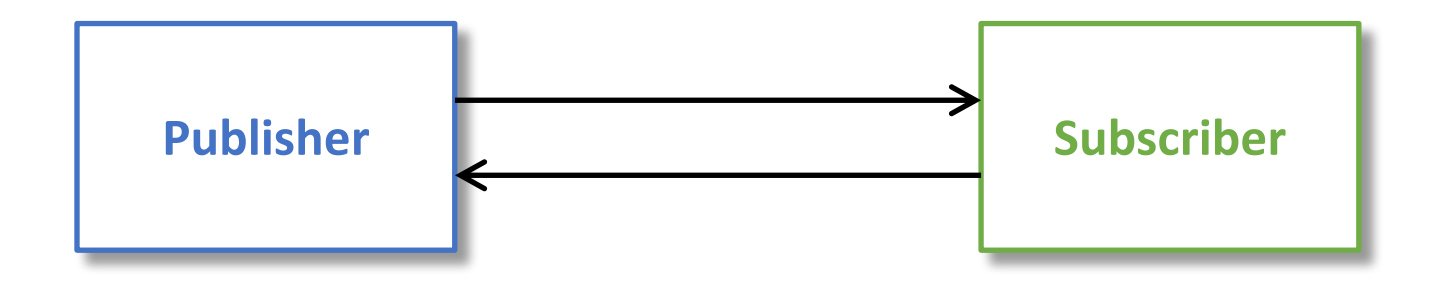

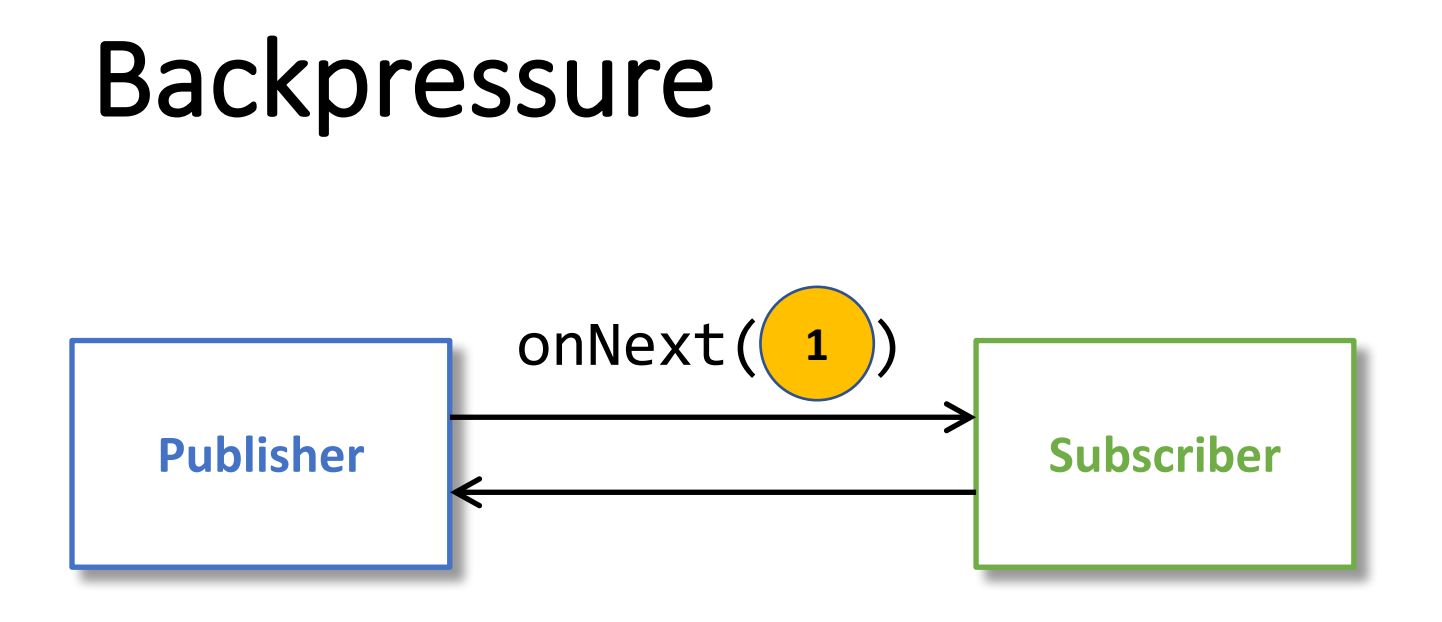

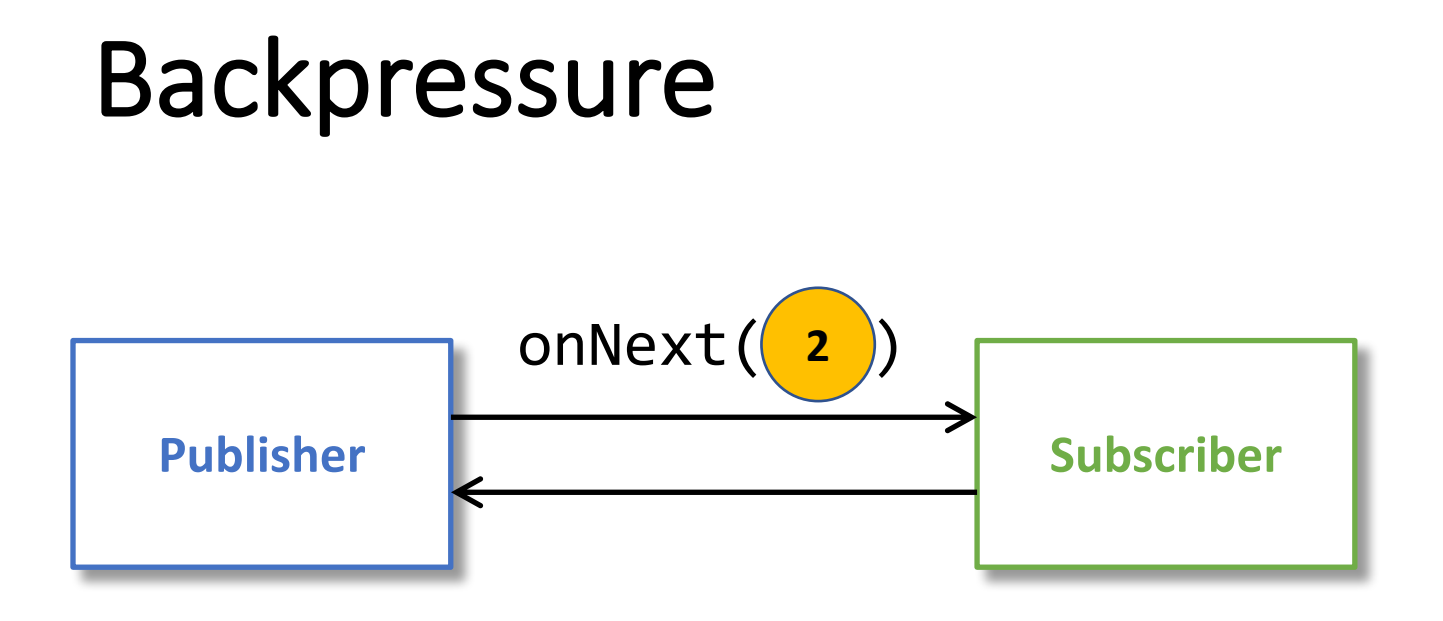

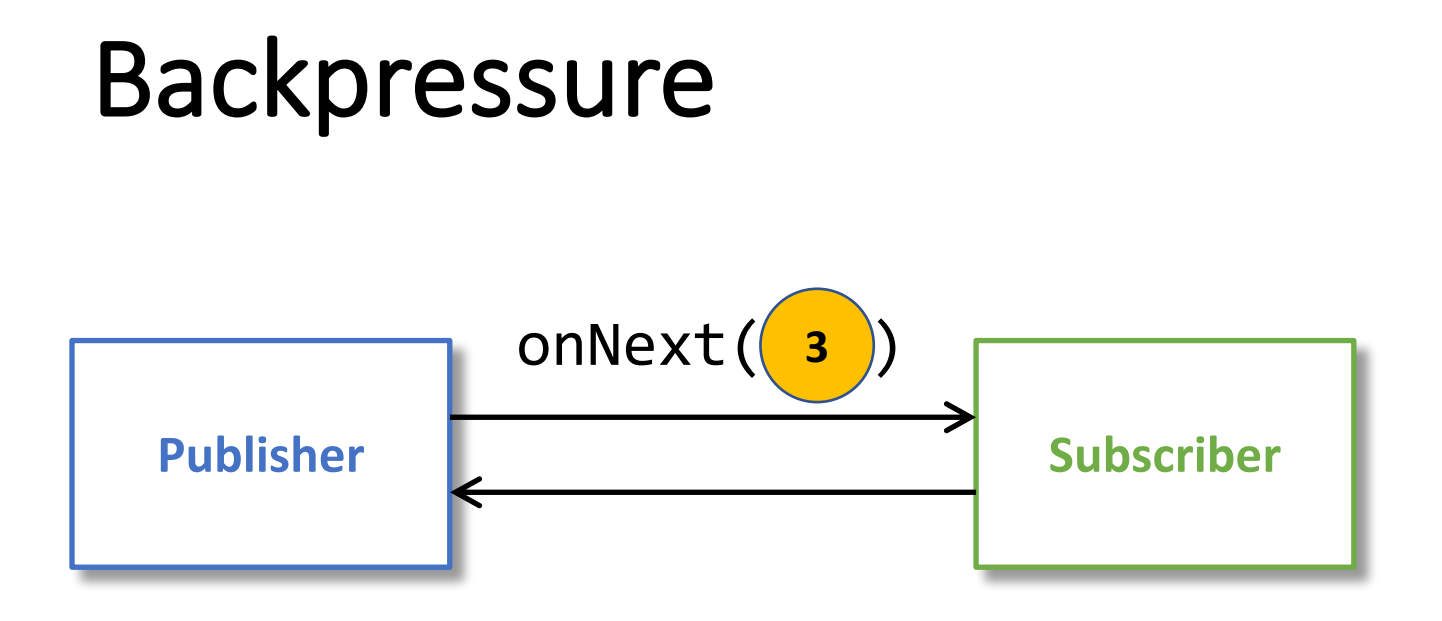

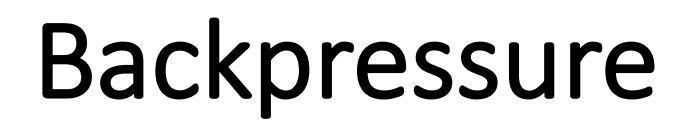

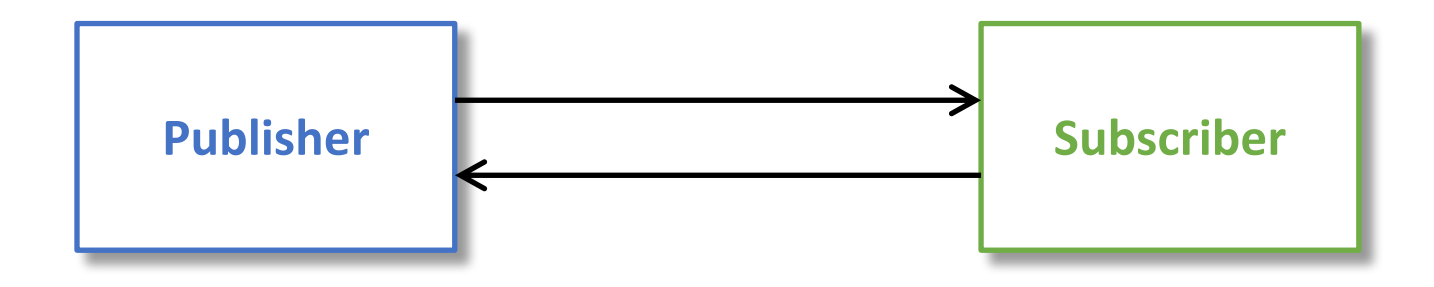

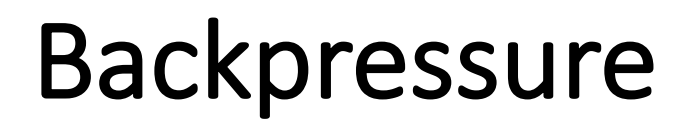

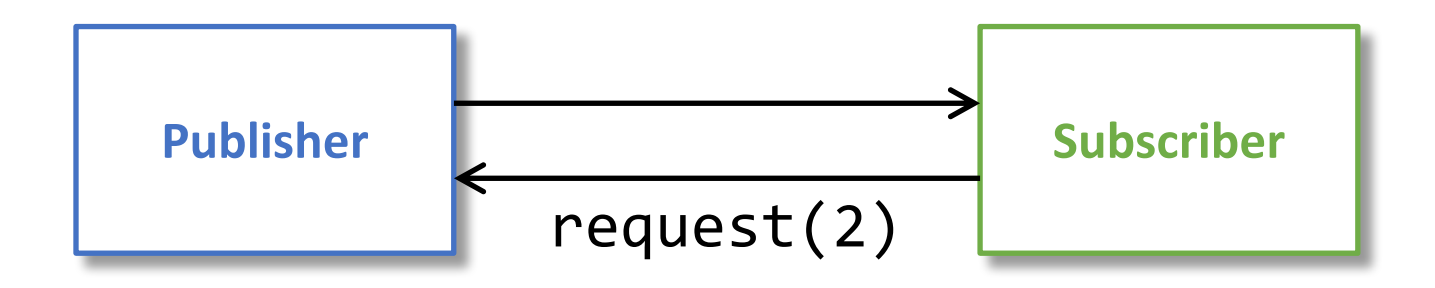

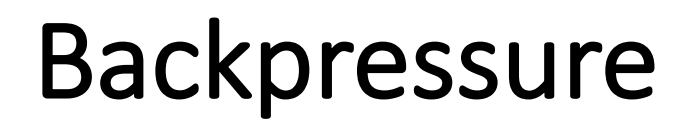

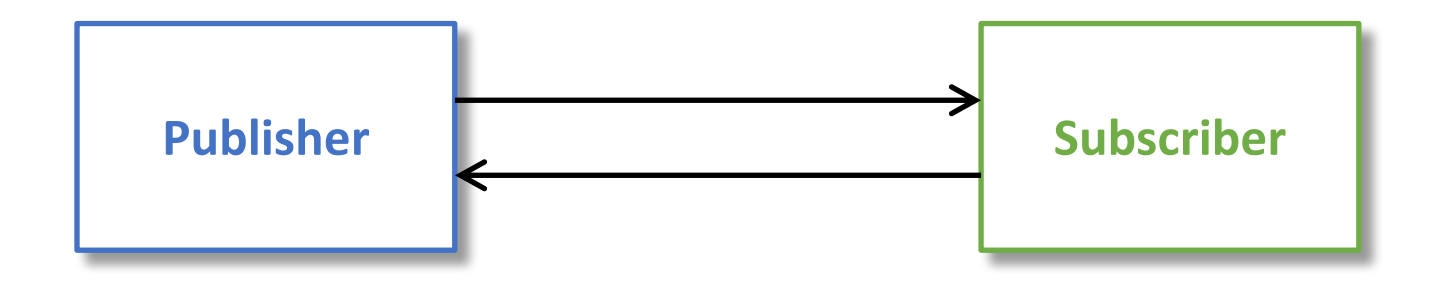

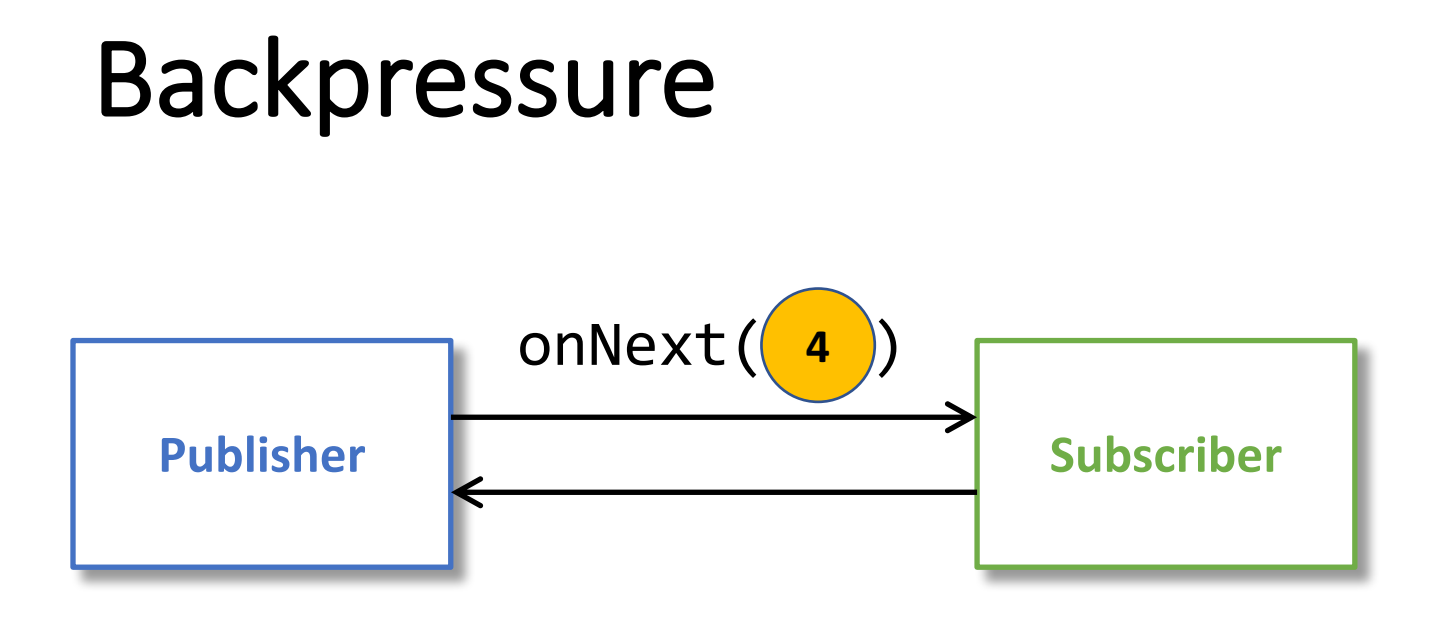

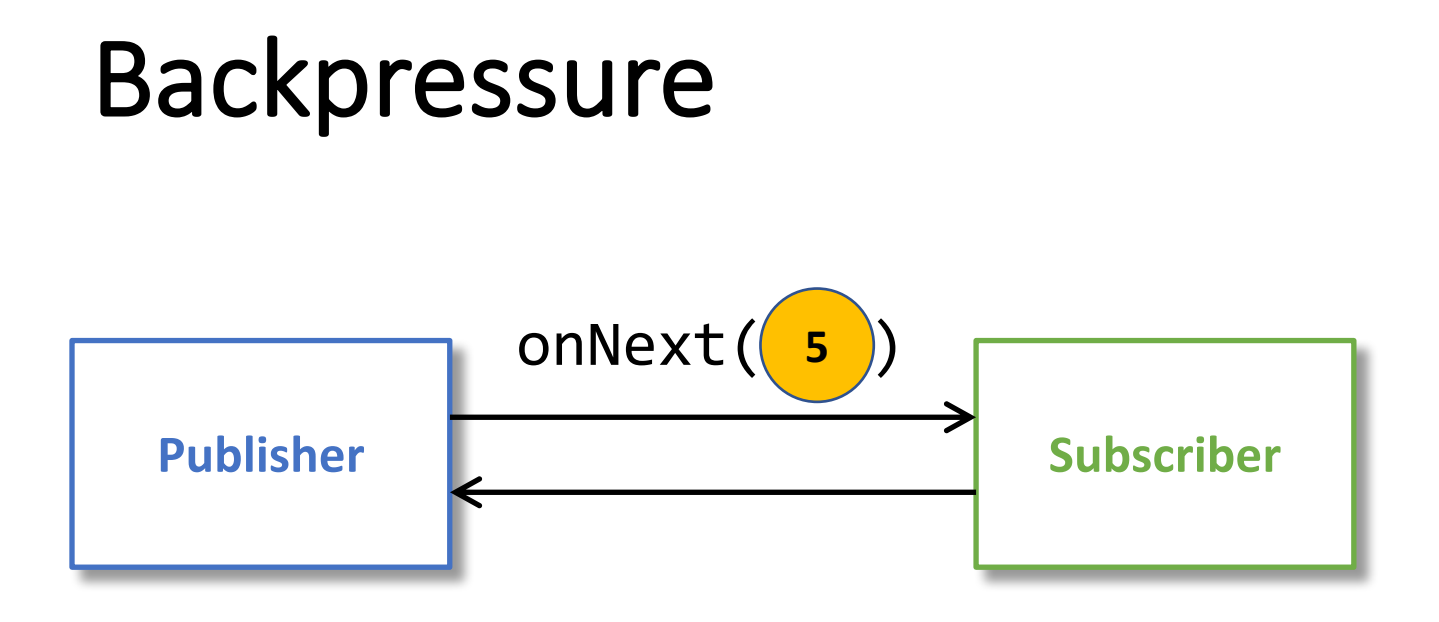

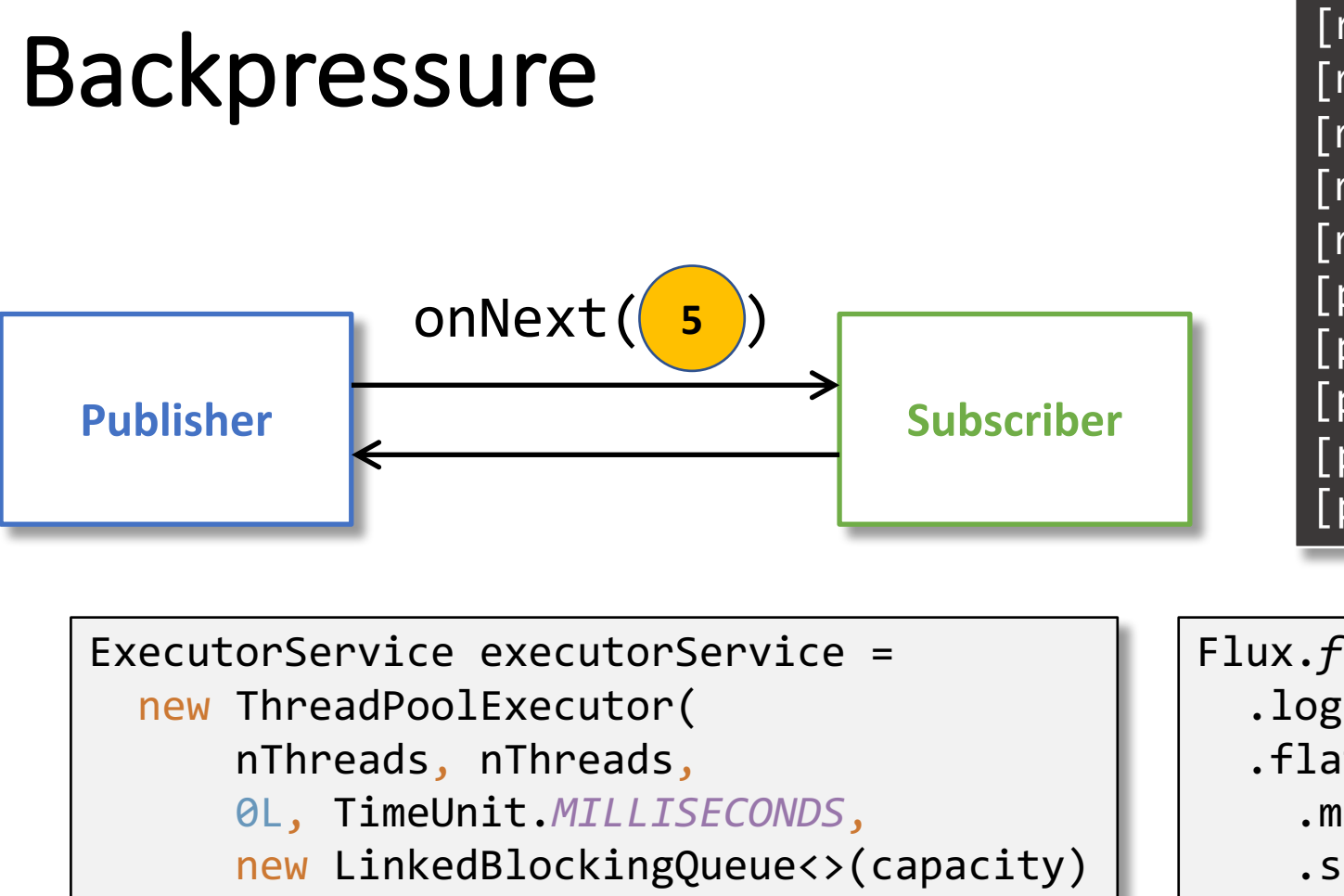

[main] INFO - | onSubscribe() [main] INFO - | request(3) [main] INFO - | onNext(1) [main] INFO - | onNext(2) [main] INFO - | onNext(3)  $[pool-1]$  INFO -  $|$  request(1)  $[pool-1]$  INFO -  $|$  onNext(4) [pool-2] INFO - | request(1) [pool-2] INFO - | onNext(5) [pool-2] INFO - | onComplete()

);

Scheduler scheduler = Schedulers .*fromExecutorService*(executorService); Flux.*fromIterable*(ids) .log() .flatMap(id -> Mono.*just*(id) .map(somethings::loadById) .subscribeOn(scheduler), 3) .doOnNext(*handleSomething*()) .subscribe();

#### Backpressure

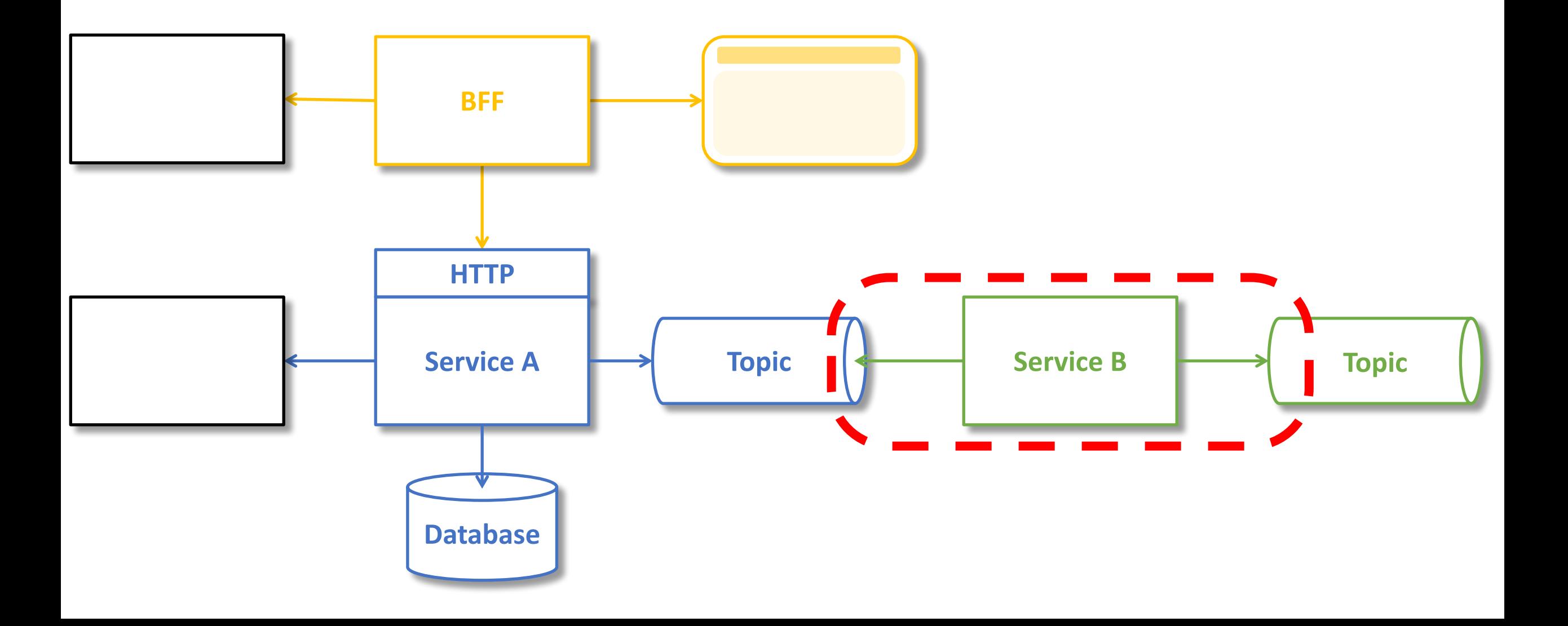

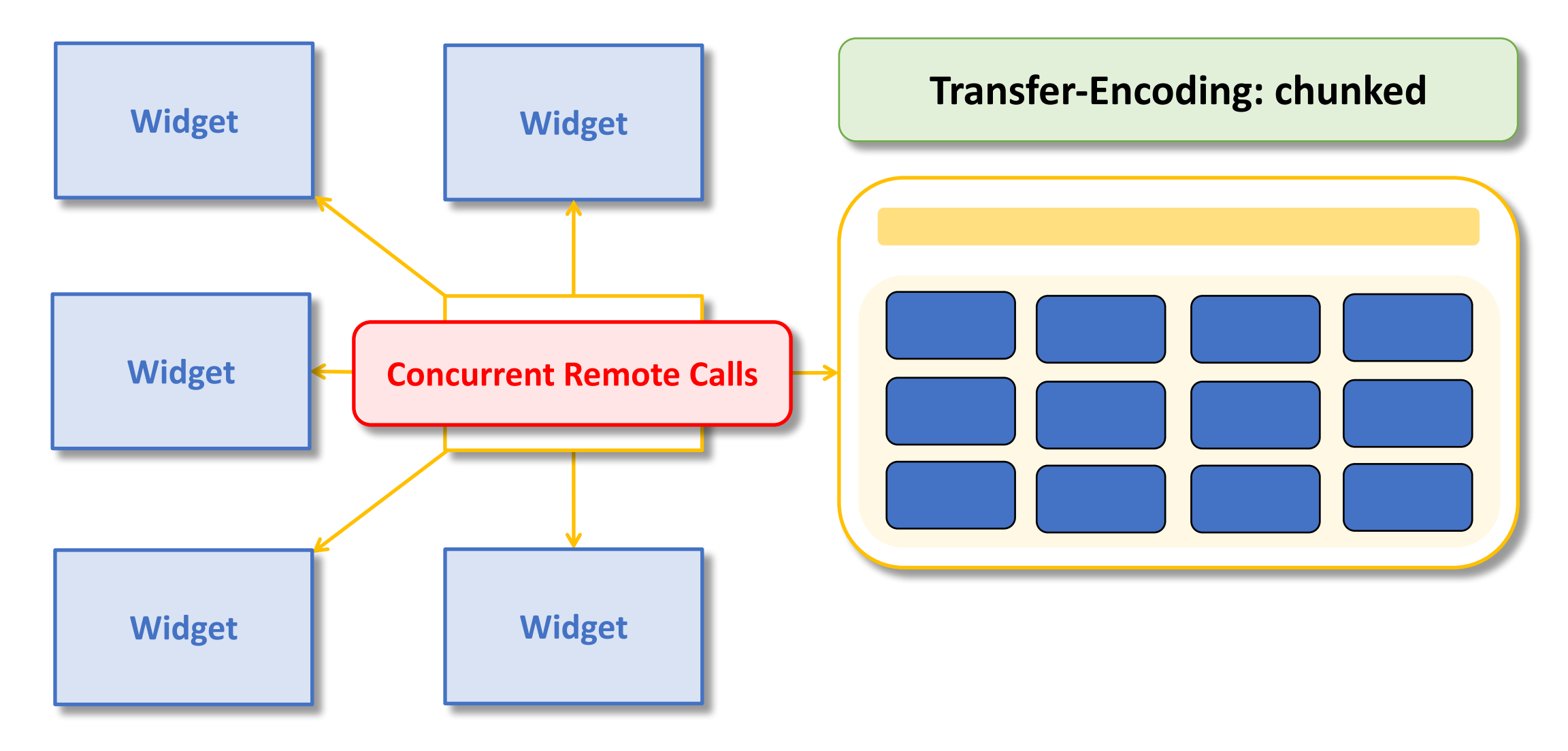

<dependency>

<groupId>org.springframework.boot</groupId> <artifactId>spring-boot-starter-web</artifactId> </dependency>

<dependency> <groupId>org.springframework.boot</groupId> <artifactId>spring-boot-starter-webflux</artifactId> </dependency>

curl -i -N localhost:8080/hello

HTTP/1.1 200 Content-Type: text/plain Transfer-Encoding: chunked

Hello Hello Hello Hello

```
@SpringBootApplication
public class Application {
@RestController
```
}

}

```
public static void main(String[] args) {
  SpringApplication.run(Application.class, args);
}
```

```
@GetMapping(value = "hello")
```

```
public Flux<String> sayHello() {
```

```
return Flux.interval(Duration.ofMillis(500)).map(tick -> "Hello\n");
```
## Baking an HTML stream

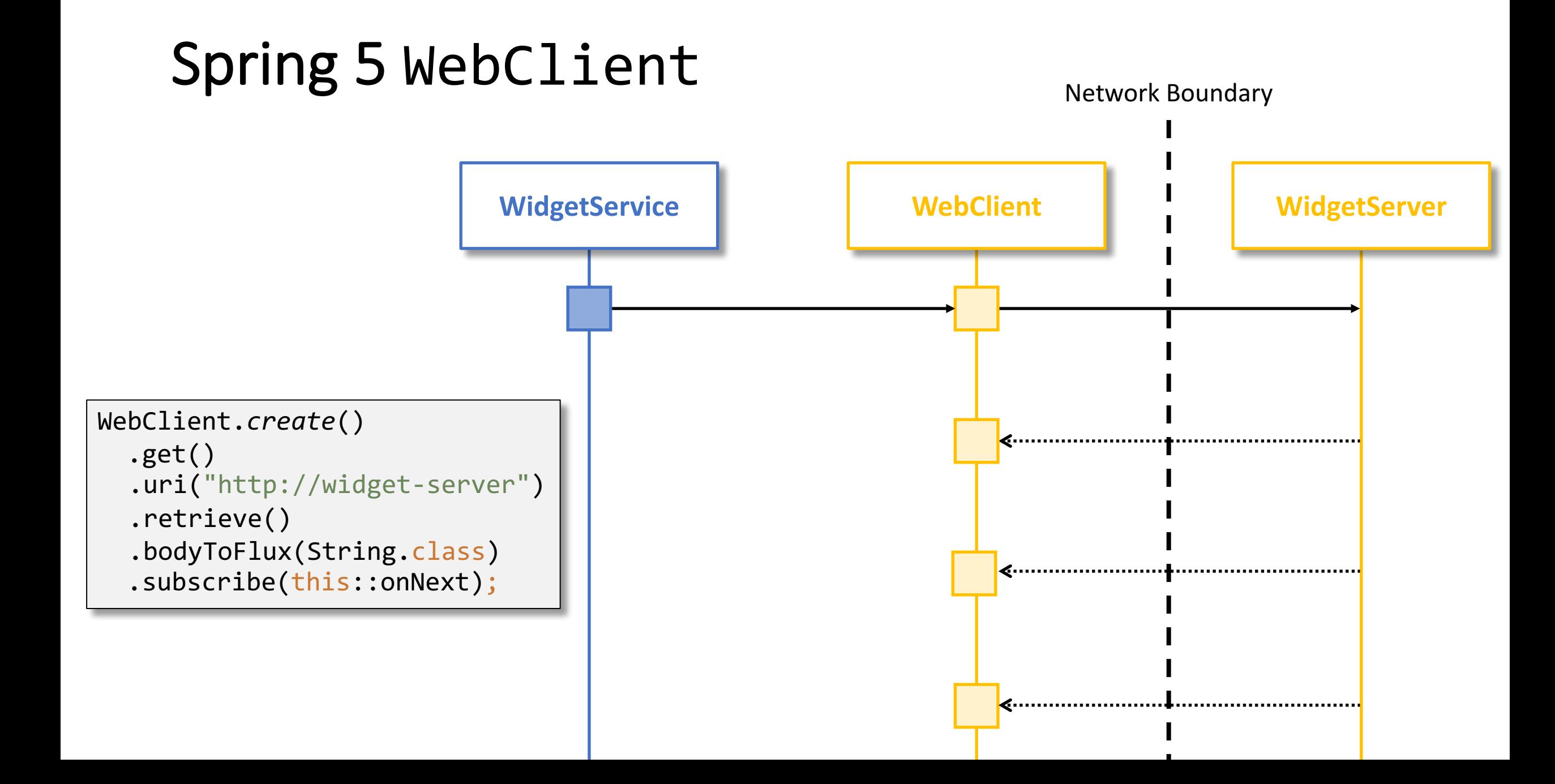

#### **HTML Rendering**

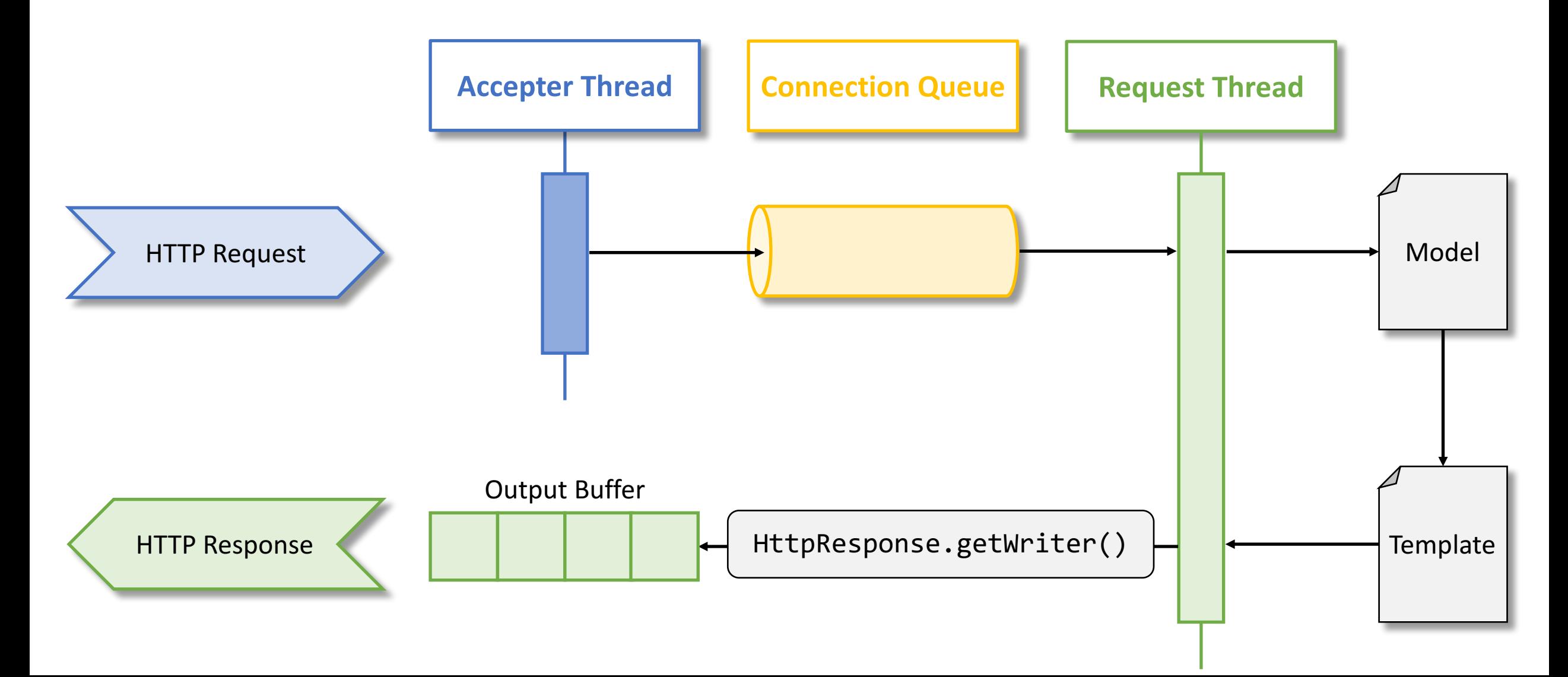

#### Reactive-Friendly Template Engine

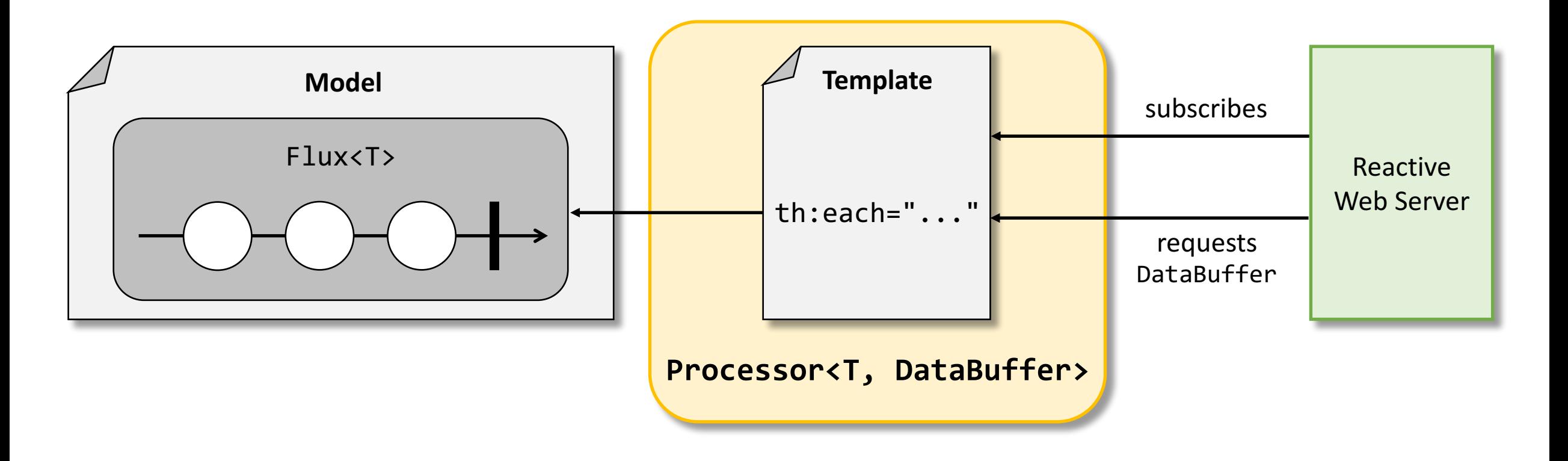

HTML rendered as values are published

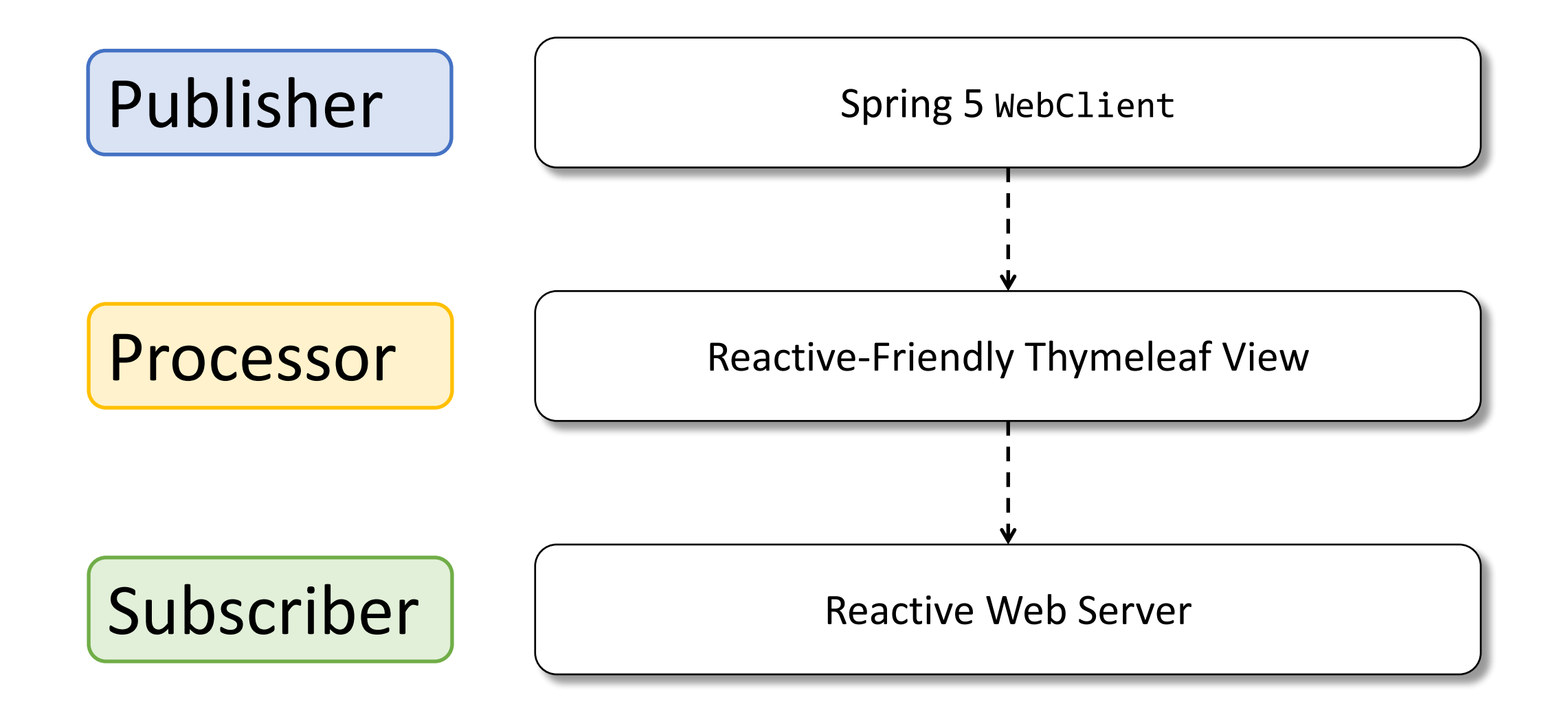

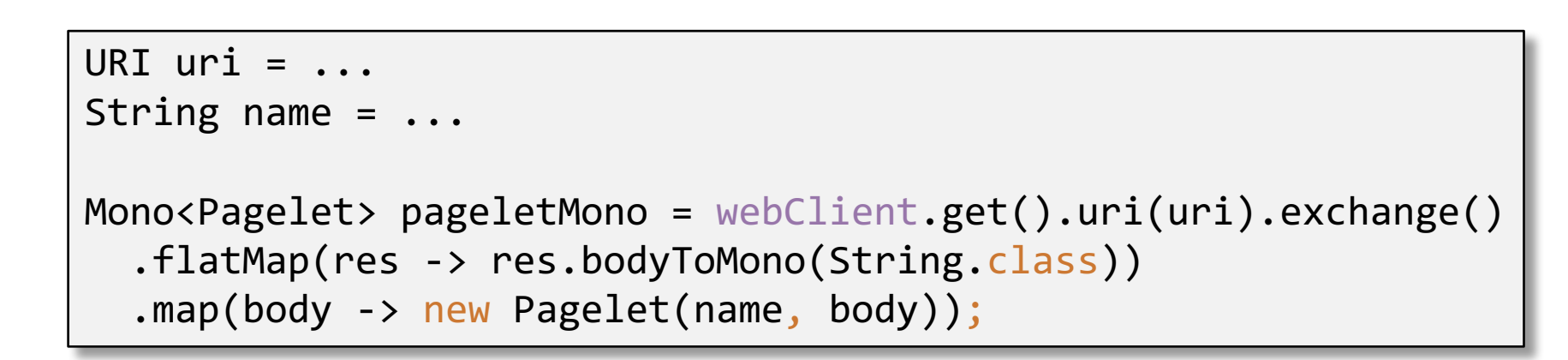

Publisher | | Spring 5 WebClient

```
List<Mono<Pagelet>> pageletMonos = ...;
```

```
... = Flux.merge(pageletMonos);
```
Processor | | Reactive Thymeleaf View

```
@GetMapping(value = "/widgets")
public String widgets(Model model) {
  List<String> pageletNames = widgetService.getPageletNames();
  Flux<Pagelet> pagelets = widgetService.loadPagelets();
  model.addAttribute("pageletNames", pageletNames);
  model.addAttribute("pagelets", new ReactiveDataDriverContextVariable(pagelets, 1));
  return "widgets";
}
```
Processor | | Reactive Thymeleaf View

```
<article th:each="pageletName: ${pageletNames}" class="...">
  <section class="...">
   <div th:id="${pageletName}" class="...">
      <div class="...">...</div>
   </div>
  </section>
</article>
```
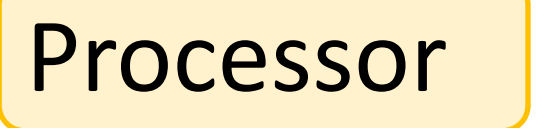

Processor | | Reactive Thymeleaf View

```
<script th-inline="javascript" th:each="pagelet : ${pagelets}">
    (function() {
        var element = document.getElementById("[[${pagelet.name}]]");
        if(element) {
            element.innerHTML = "[(${pagelet.content})]";
        }
    })();
</script>
```
### Does it work?
## Progressive HTML Rendering

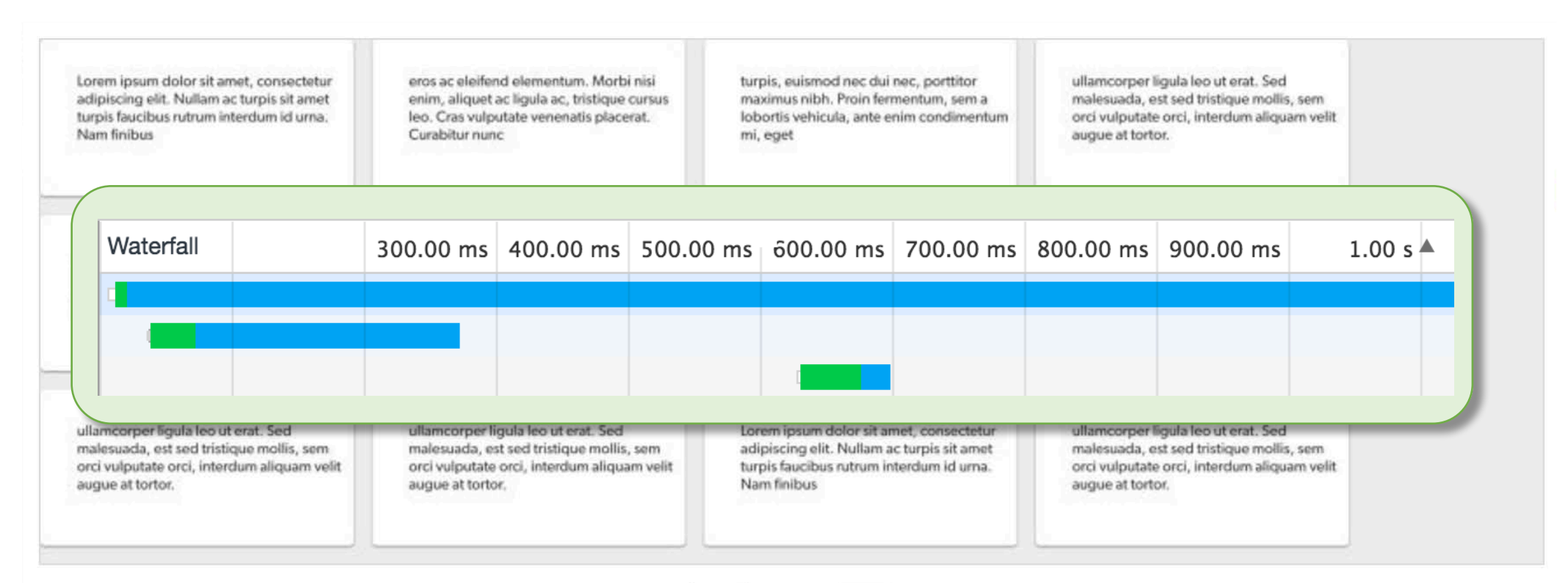

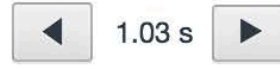

## What's more?

- Cold Streams vs. Hot Streams
- Reactive Database Drivers
- Backpressure Strategies
- Threaded vs. Evented Server Model
- WebSockets and Server-Sent Events

Thank you!

## Questions?